МІНІСТЕРСТВО ОСВІТИ І НАУКИ УКРАЇНИ НАЦІОНАЛЬНИЙ ТЕХНІЧНИЙ УНІВЕРСИТЕТ УКРАЇНИ «КИЇВСЬКИЙ ПОЛІТЕХНІЧНИЙ ІНСТИТУТ імені ІГОРЯ СІКОРСЬКОГО»

# **Біомедичні електронні системи. Лабораторний практикум**

*Рекомендовано Методичною радою КПІ ім. Ігоря Сікорського як навчальний посібник для студентів, які навчаються за спеціальністю 153 «Мікро- та наносистемна техніка», освітньою програмою « Електронні мікро- і наносистеми та технології»*

> Київ КПІ ім. Ігоря Сікорського 2020

Біомедичні електронні системи. Лабораторний практикум [Електронний ресурс]: навч. посіб. для студ. спеціальності 153 «Мікро- та наносистемна техніка», освітньої програми «Електронні мікро- і наносистеми та технології» / КПІ ім. Ігоря Сікорського; уклад.: Н.Г. Іванушкіна, К.О. Іванько, А.О. Попов, Є.С. Карплюк.– Електронні текстові данні (1 файл: 7 898 Кбайт). – Київ: КПІ ім. Ігоря Сікорського, 2020. – 60 с.

*Гриф надано Методичною радою КПІ ім. Ігоря Сікорського (протокол № від. 2020 р.) за поданням Вченої ради факультету електроніки (протокол № від .2020 р.)*

Електронне мережне навчальне видання

# Біомедичні електронні системи. Лабораторний практикум

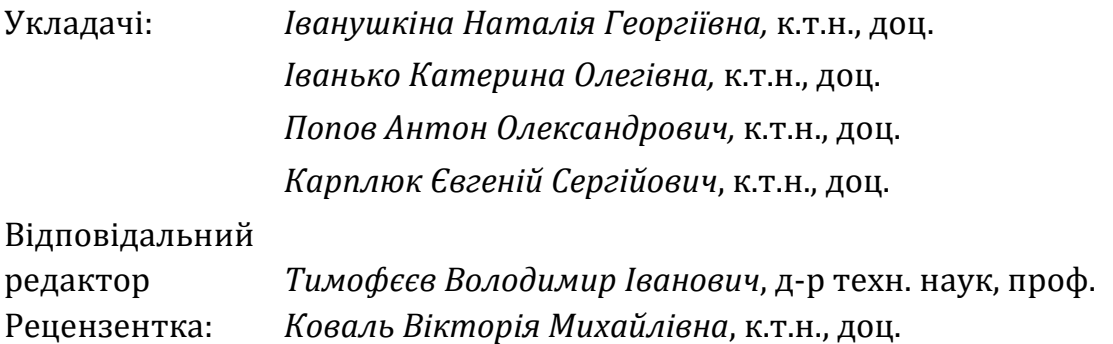

Навчальний посібник присвячено допомозі студентам при вивченні навчальної дисципліни «Біомедичні електронні системи». Викладено теоретичні відомості та завдання до лабораторних робіт, присвячених організації біомедичних електронних систем для лікування, реабілітації та життєзабезпечення, накопичення досвіду їх використання в практичній діяльності та набуття навиків їх проектування, наладки та експлуатації. Лабораторний практикум складається з 5 робіт, на які виділено 36 годин навчального часу.

The manual is dedicated to helping students study the discipline "Biomedical Electronic Systems". Theoretical information and tasks for students devoted to the organization of biomedical electronic systems for treatment, rehabilitation and life support, accumulation of experience of their use in practical activity and acquisition of skills of their design, adjustment and operation are provided. The laboratory workshop consists of 5 works, for which 36 hours of study time are assigned.

© КПІ ім. Ігоря Сікорського, 2020

# ЗМІСТ

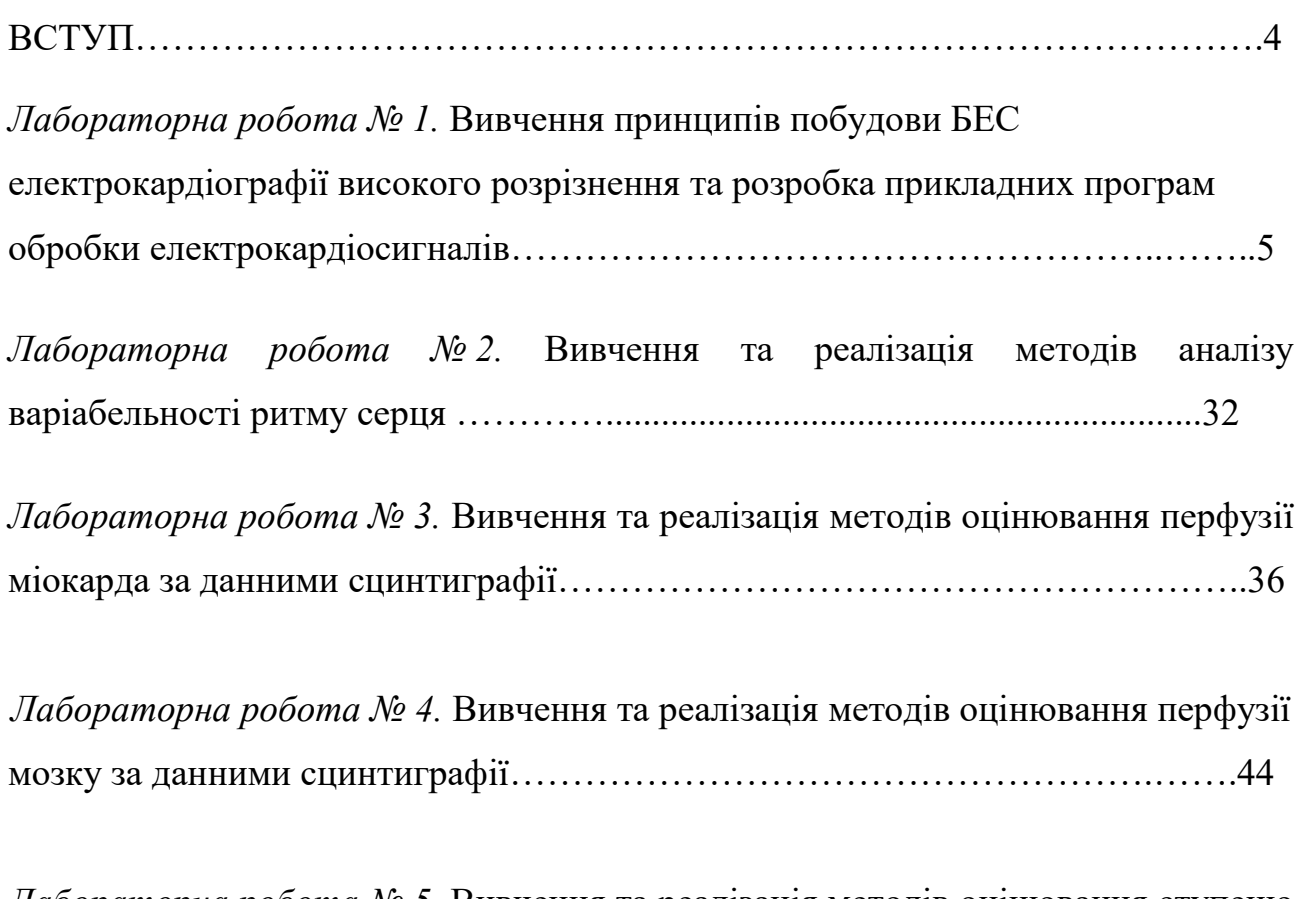

Лабораторна робота № 5. Вивчення та реалізація методів оцінювання ступеню стенозу судин серця за даними коронарної ангіографії………………………...51

#### Вступ

Мета дисципліни «Біомедичні електронні системи» – отримання теоретичних знань та навичок практичного застосування електронних систем біомедичного призначення. Дисципліна «Біомедичні електронні системи» базується на знаннях, набутих під час вивчення вищої математики, основ техніки вимірювань, схемотехніки, теорії сигналів, імовірнісних основ обробки даних, біофізики.

Згідно з вимогами освітньо-професійної програми студенти після засвоєння навчальної дисципліни мають отримати навички обробки, перетворення та аналізу та класифікації біомедичних сигналів і зображень, розробки прикладних програм обробки біомедичних сигналів і зображень. Ці знання є необхідними для надання загальної інформації про будову і призначення біомедичних електронних систем, задачами, з якими стикається фахівець при їх створенні.

Студенти отримають знання про системи для дослідження систем та органів організму, розподілених систем моніторингу і діагностики, телемедичних систем, побудови біомедичних електронних систем для лікування та життєзабезпечення. Ці знання студенти зможуть використовувати у практичній діяльності для розроблення біомедичних електронних систем різного призначення. Вони набудуть компетентності самостійного здійснення наукових досліджень та отримання знань в галузі систем підтримки прийняття рішень у біомедицині.

## Лабораторна робота №1

# Вивчення принципів побудови БЕС електрокардіографії високого розрізнення та розробка прикладних програм обробки електрокардіосигналів

Мета роботи: отримання навичок дослідження електронних систем біомедичного призначення на прикладі системи електрокардіографії високого розрізнення, а також розробка прикладних програм обробки електрокардіосигналів із застосуванням спектрального аналізу та вейвлетаналізу у середовищі MATLAB.

# Теоретичні відомості

Розвиток засобів цифрової обробки біомедичних сигналів і впровадження інформаційних технологій в медичну практику створюють умови для вдосконалення діагностичних методів в кардіології. Неінвазивне виявлення маркерів електричної нестабільності міокарда з метою прогнозування порушень ритму серця потребує особливої уваги. Вважається, що перші ознаки електричної нестабільності серця відображають виснаження регуляторних систем на рівні окремих клітин міокарда. Зміни енергетичних та метаболічних процесів, що виникають при порушенні електричної стабільності міокарда на клітинному і субклітинному рівні, а також мікроструктурні порушення, неможливо виявити за допомогою традиційних клініко-фізіологічних методик функціональної діагностики. Ці зміни на першому етапі захворювання частіше за все не проявляються клінічно. Розробка методів виявлення ранніх ознак порушень роботи серця дозволить не тільки повідомити про розвиток захворювання, але й при правильному лікуванні допоможе запобігти патологічному перебігу процесів.

Використання спеціальних технічних засобів реєстрації електрокардіограми (ЕКГ) та методів цифрової обробки сигналів дозволяє виділити з електрокардіосигналу інформацію, яку неможливо отримати шляхом аналізу стандартної електрокардіограми. До задачі дослідження тонкої структури ЕКГ належить виявлення порушення електричної гомогенності міокарда на основі реєстрації ранніх та пізніх потенціалів передсердь і шлуночків (РПП, ППП, РПШ, ППШ) системами електрокардіографії високого розрізнення (ЕКГ ВР). Наявність РПП, ППП, РПШ, ППШ пов'язують з підвищеною вірогідністю розвитку небезпечних для життя порушень ритму серця (рис. 1.1). R

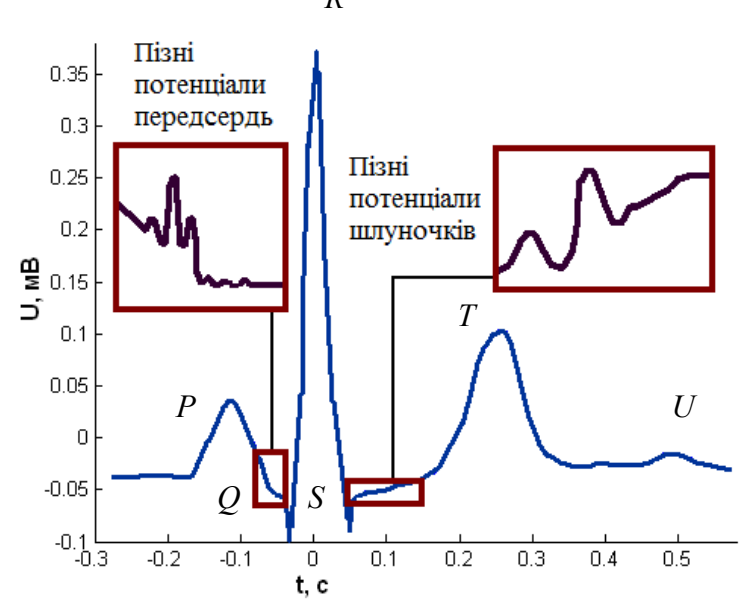

Рис. 1.1. Локалізація пізніх потенціалів передсердь та шлуночків на ЕКГ

Особливо складним є дослідження пізніх потенціалів передсердь (ППП), які спостерігаються як високочастотні мікросплески наприкінці зубця Р та мають амплітуду, близьку до амплітуди шумових складових кардіосигналу. ППП відображають наявність уповільненої фрагментованої деполяризації передсердь і являють собою маркери електрофізіологічних порушень міокарда, які призводять до таких надшлуночкових аритмій як фібриляція передсердь і пароксизмальна передсердна тахікардія. Ці низькоамплітудні складові ЕКГ неможливо виявити без застосування методів цифрової обробки сигналів.

Під час реєстрації ЕКГ виникає комплекс перешкод і спотворень, зумовлених різними причинами. Найбільший вплив створюють такі види перешкод:

1) ефект поляризації електродів, що призводить до зміщення нульового рівня сигналу;

2) квазігармонійний процес, представлений складовими напруги промислової частоти;

3) артефакти зміщення електродів, що створюють викиди випадкової амплітуди і тривалості;

4) електрофізіологічні перешкоди (наприклад, активація скелетної мускулатури, дихальні коливання).

В процесі підсилення сигналу разом з підвищенням амплітуди діагностично важливих електрокардіосигналів відбувається зростання рівня шуму. Для усунення шуму та дослідження низькоамплітудних компонент ЕКГ застосовується комп'ютерне усереднення сигналу, яке засноване на властивості повторюваності ЕКГ сигналу і реалізує принцип псевдосинхронного накопичення. Таке усереднення великої кількості ідентичних кардіоциклів покладено в основу методу сигнал-усередненої ЕКГ або ЕКГ високого розрізнення (ЕКГ ВР). Метод дозволяє відокремити сигнали від шумів шляхом істотного поліпшення співвідношення сигнал/шум. Оскільки шуми є випадковими сплесками, то під час усереднення вони не синхронізуються з електрокардіосигналом і тому від кардіоциклу до кардіоциклу накладаються хаотично (випадково), що призводить до істотного зниження їх амплітуди. У той же час діагностично корисний кардіосигнал, на відміну від шумів, повторюється з певним інтервалом (не хаотично), тому під час усереднення його амплітуда стабілізується і зростає, збільшуючи, таким чином, співвідношення сигнал/шум. Рівень шуму взаємопов'язаний з кількістю усереднених комплексів. Накопичення N серцевих циклів знижує рівень шуму в  $\sqrt{N}$  раз. Відповідно до міжнародних рекомендацій, методика ЕКГ ВР передбачає реєстрацію і усереднення від 100 до 400 ЕКГ комплексів.

Для реалізації методу ЕКГ ВР можливим є усереднення кардіоциклів з синхронізацією за Р, Q, R зубцями. Однією з умов коректного усереднення сигналу є ідентичність (схожість) комплексів ЕКГ, що досліджуються. Сильно зашумлені кардіоцикли не повинні брати участь в усередненні. Для цього автоматично вибирається еталонний кардіоцикл. Кожен наступний комплекс порівнюється з еталонним і приймає участь у аналізі при коефіцієнті кореляції не менше 0,95.

Згідно стандартним вимогам до аналізу пізніх потенціалів в системах ЕКГ ВР для перетворення аналогового сигналу в цифровий повинен використовуватися аналого-цифровий перетворювач (АЦП), частота дискретизації якого складає не менше 1000 Гц, а розрядність – 12 біт. Виявлення ППП, РПП, ППШ, РПШ може ґрунтуватися на застосуванні широкого класу алгоритмів – від загальноприйнятого аналізу у часовій та частотній областях до складних процедур розпізнавання образів.

Розроблений на кафедрі електронної інженерії експериментальний зразок системи ЕКГ ВР побудований на базі зовнішнього пристрою реєстрації та ноутбука. Система дозволяє проводити реєстрацію електрокардіосигналів із відображенням процесу реєстрації в реальному часі, а також збереження запису ЕКГ з можливістю подальшої обробки різними методами (рис. 1.2, 1.3). Розрядність АЦП складає 13 біт, а частота дискретизації — 2 кГц. Системою реалізуються такі функції як: реєстрація ЕКГ, попередня обробка (усунення тренду, фільтрація 35 і 50 Гц), пошук QRS комплексів, виділення кардіоциклів та їх синхронізація за R зубцем, отримання усереднених кардіоциклів. Також у системі присутні модулі з такими алгоритмами обробки електрокардіосигналів як часовий, спектральний, масштабно-часовий аналіз, обробка ЕКГ у власних підпросторах. З метою виявлення ППП у складі ЕКГ здійснюється аналіз термінальної частини усереднених Р зубців з використанням часових вікон 30 мс, 20 мс і 10 мс.

В процесі спектрального аналізу оцінюються зміни амплітудно-частотних характеристик певної ділянки біомедичного сигналу, для чого використовують метод перетворення Фур'є, за допомогою якого сигнал можна розкласти на складові коливання різної частоти і амплітуди.

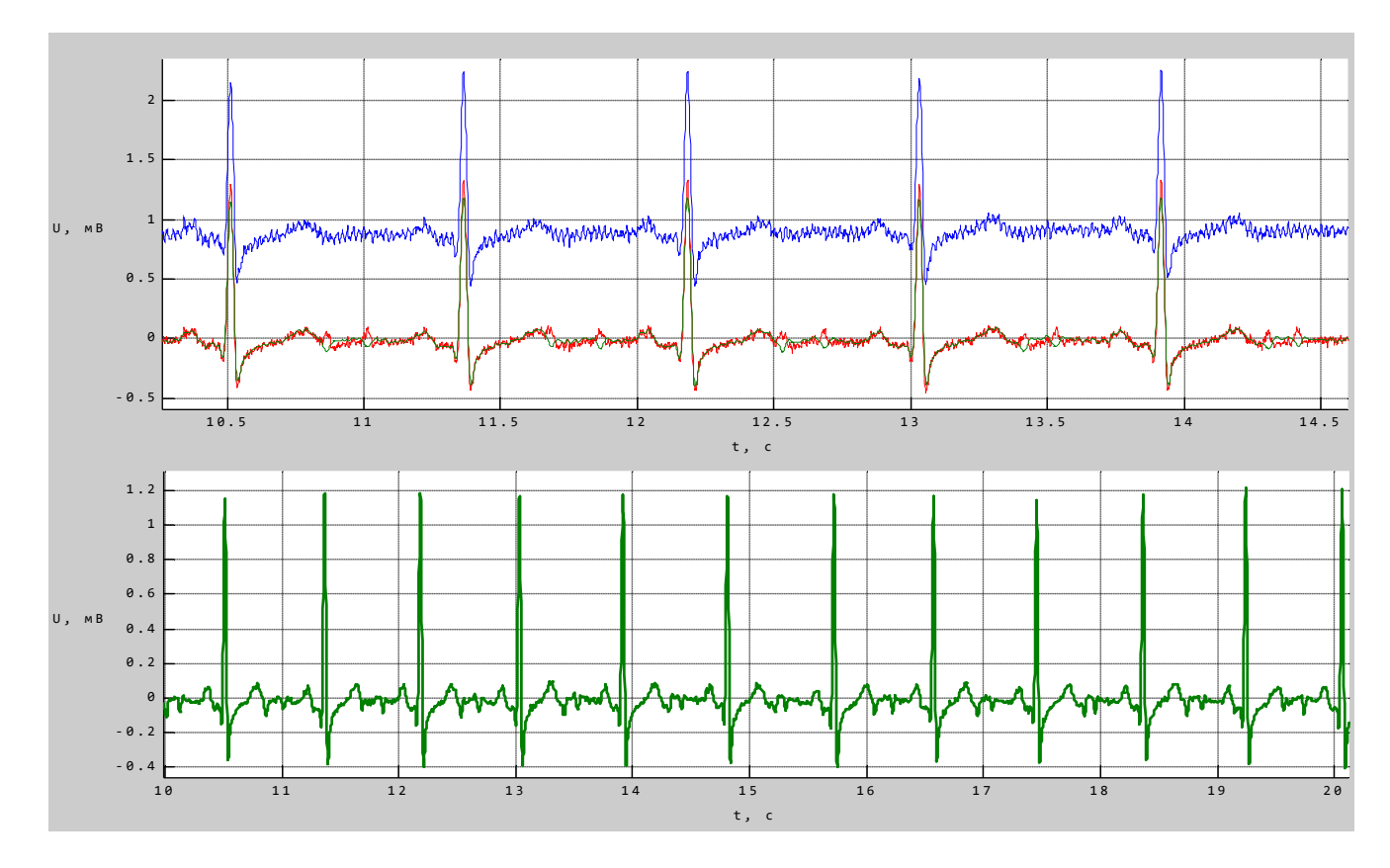

 Рис. 1.2. Результати роботи експериментального зразка системи ЕКГ ВР: усунення тренду та попереднє знешумлення

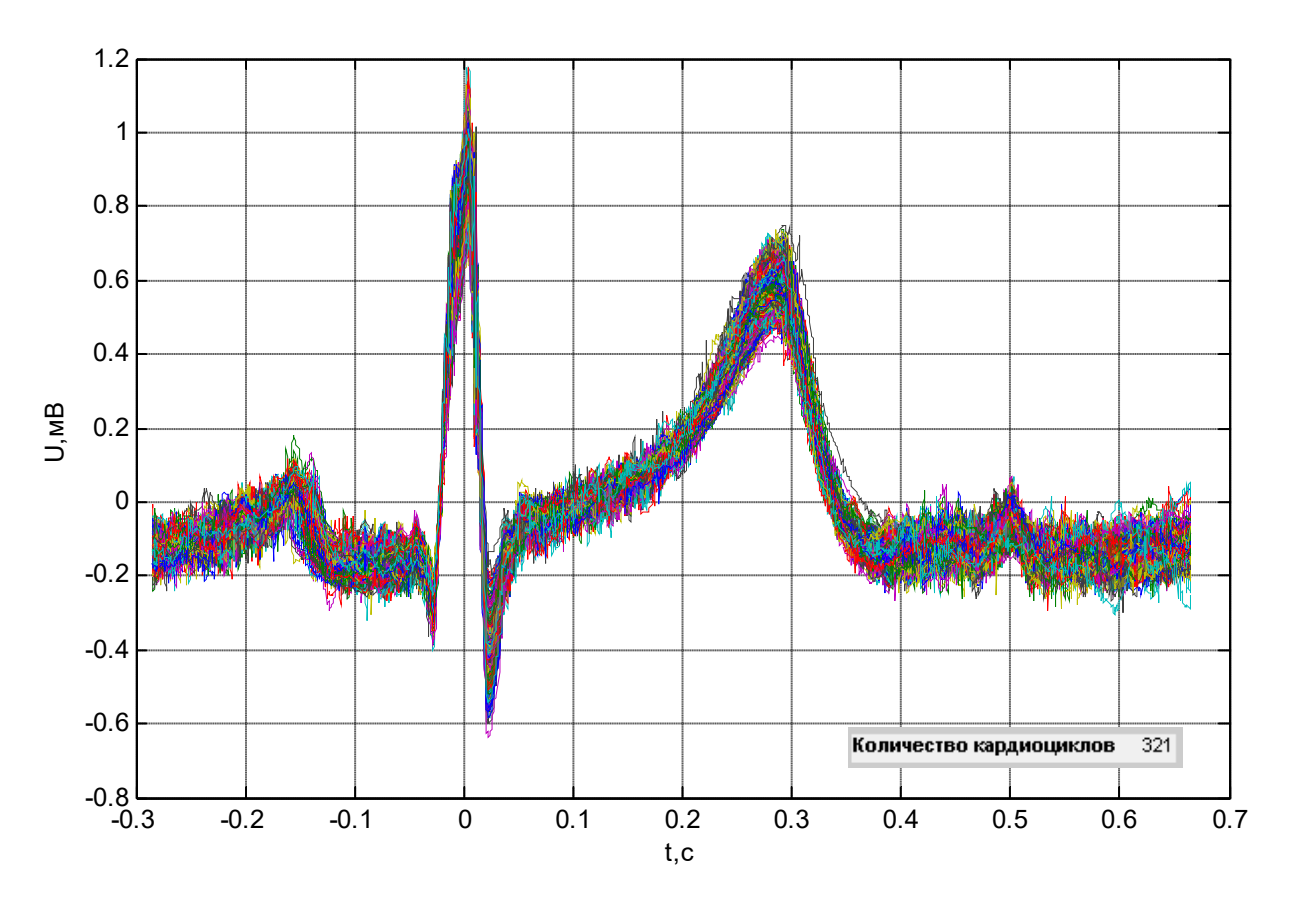

Рис. 1.3. Результати роботи експериментального зразка системи ЕКГ ВР: накопичення кардіоциклів з синхронізацією за R зубцем

Формально функцію, яка описує біомедичний сигнал, можна розглядати як періодичну з нескінченно великим періодом. Комплексна величина

$$
S(j\omega) = \int_{-\infty}^{\infty} f(t)e^{-j\omega t}dt
$$
 (1.1)

називається спектральною густиною або спектральною характеристикою, а її модуль S(ω) – спектром функції f(t).

Можна записати вираз для розрахунку функції за її спектральною характеристикою:

$$
f(t) = \frac{1}{2\pi} \int_{-\infty}^{\infty} S(j\omega)e^{j\omega t} d\omega
$$
 (1.2)

Вирази (1.1) та (1.2) називаються відповідно прямим та оберненим інтегральними перетвореннями Фур'є. Неперіодична функція має суцільний

спектр, що складається з нескінченної кількості гармонік з нескінченно малими амплітудами  $\frac{1}{-}$ S $(j\omega)$ d $\omega$ π  $S(j\omega)d\omega$ .

Комплексний вираз для спектральної густини можна представити в алгебраїчній або показниковій формі:

$$
S(j\omega) = a(\omega) - jb(\omega) = S(\omega)e^{-j\alpha(\omega)}, \qquad (1.3)
$$

де

$$
a(\omega) = \int_{-\infty}^{\infty} f(t) \cos \omega t dt ; \qquad (1.4)
$$

$$
b(\omega) = \int_{-\infty}^{\infty} f(t) \sin \omega t dt ; \qquad (1.5)
$$

$$
S(\omega) = \sqrt{a^2(\omega) + b^2(\omega)}\tag{1.6}
$$

$$
\alpha(\omega) = \arctg \frac{b(\omega)}{a(\omega)}.
$$
 (1.7)

Як і для ряду Фур'є, модуль спектральної густини S(ω) є парною  $\phi$ ункцією, а фаза  $\alpha(\omega)$  – непарною функцією відносно частоти  $\omega$ .

Дискретне перетворення Фур'є (ДПФ) використовують, коли біомедичний сигнал задано дискретними N точками на інтервалі  $T = N\Delta t$ . ДПФ можна одержати на підставі інтегрального перетворення, записавши його як:

$$
\dot{X}_k = \sum_{n=0}^{N-1} x_n e^{-j\frac{2\pi}{N}nk}, \quad k = \overline{0, N-1}, \tag{1.8}
$$

де  ${\dot X}_k$  – комплексна амплітуда  $k$ -ї гармоніки, що має частоту  $\omega_{\scriptscriptstyle k}$ =2 $\pi k$  /  $T$  .

Дискретний біомедичний сигнал відновлюється за формулою:

$$
x_n = \frac{1}{N} \sum_{k=0}^{N-1} \dot{X}_k e^{j\frac{2\pi}{N}nk}.
$$
 (1.9)

Швидке перетворення Фур'є (ШПФ) дозволяє скоротити кількість арифметичних дій при звичайному ДПФ в два рази, що досягається за рахунок поділу початкового масиву даних на парні та непарні відліки з подальшим

розрахунком перетворення Фур'є для нових послідовностей і об'єднанням результатів розрахунків.

Основна вимога при використанні швидкого перетворення Фур'є — сигнал повинен бути періодичним і неперервним, що не виконується в процесі дослідження окремих ділянок зареєстрованого ЕКГ сигналу. Для задоволення цієї умови застосовується функція «вікна»: виділяється інтервал ЕКГ сигналу (кінцева частина Р зубця в разі виявлення ППП) і допускається, що це «вікно» ЕКГ сигналу постійно повторюється без переривання іншими зубцями (Р, Т), комплексом QRS та ізоелектричним інтервалом ТР. Точність локалізації низькоамплітудного сигналу в межах інтервалу, який досліджується, визначається вибором ширини вікна. Вибір малої ширини вікна забезпечить більш точну інформацію про часову локалізацію ППП, проте погано вплине на спектральну роздільну здатність. На точність вимірювання енергії в обраному діапазоні частот впливає явище спектрального «витоку». Енергія досліджуваної частотної смуги «витікає» частково в суміжні частоти, тим самим зменшуючи точність її вимірювання. «Витік» відбувається через те, що всупереч вимозі ШПФ про неперервність сигналу, аналізу піддається лише «часове вікно» (тобто частина зубця Р). Серед функцій «вікна» можна виділити наступні: Блекмана-Харріса, Хеммінга, Хеннінга, прямокутне «вікно».

Основна потужність QRS-комплексу зосереджена в області частот 2 - 30 Гц з наявністю максимуму на частоті близько 15 Гц, зубці  $P$  і  $T$  є більш низькочастотними (рис. 1.4), а наявність пізніх потенціалів передсердь або шлуночків проявляється у вигляді високочастотних складових у діапазоні 40 - 250 Гц (за деякими джерелами до 1000 Гц). Сплески ППП представляються досить слабкими гармоніками на фоні основного спектру, що ускладнює їх виявлення.

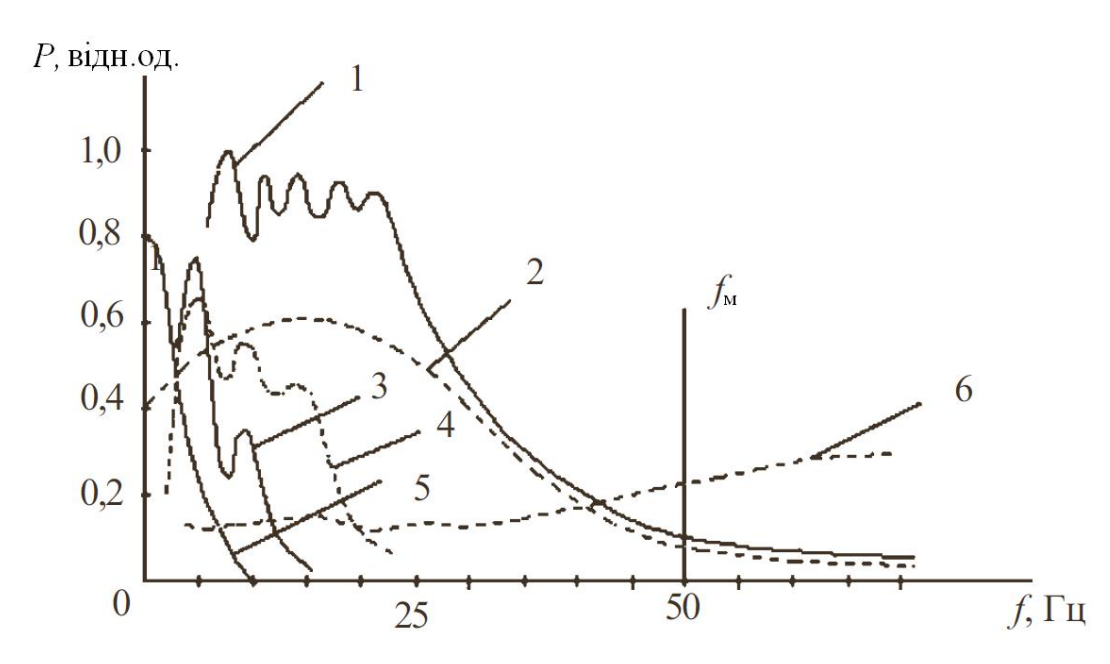

Рис. 1.4. Характеристики відносної спектральної щільності потужності ЕКГ сигналу і шумів: 1 – ЕКГ сигнал, 2 – QRS-комплекс, 3 – артефакти руху, 4 – Р, Т зубці, 5 – напруга поляризації, 6 – шуми м'язів,  $f_w$  – частота мережевої завади

Існує зв'язок між наявністю діагностично важливих низькоамплітудних сплесків у ЕКГ − РПП, ППП, РПШ, ППЖ − і підвищенням частки високочастотних складових спектра електрокардіосигналу. Відповідно, у пацієнтів без цих сплесків частка високочастотних складових нижча, ніж у пацієнтів з їх наявністю. Для визначення кількісного значення відмінностей спектрів ЕКГ сигналу в нормі та при патології проводиться аналіз співвідношень енергії сигналів у смугах високих і низьких частот. При цьому у спектрі виділяється, наприклад, дві смуги частот і обчислюється відношення енергії сигналу в смузі високих частот до енергії сигналу в смузі нижніх частот:

$$
K_{H/L} = \frac{\sqrt{\sum_{i=f_{H1}}^{f_{H2}} (P_i)^2}}{\sqrt{\sum_{i=f_{L1}}^{f_{L2}} (P_i)^2}},
$$
\n(1.10)

 $P = \overline{F} \cdot \overline{F}^*,$  (1.11)

де  $f_{L1}$ ,  $f_{L2}$  – нижня та верхня граничні частоти в смузі нижніх частот спектра сигналу, що відповідає інтервалу усередненого кардіоциклу, який досліджується;

 $f_{H1}$ ,  $f_{H2}$  – нижня та верхня граничні частоти в смузі верхніх частот спектра сигналу, що відповідає інтервалу усередненого кардіоциклу, який досліджується;

 $\overline{F}$  – Фур'є-образ дискретного сигналу, що відповідає інтервалу усередненого кардіоциклу, який досліджується;

Р – спектральна щільність потужності, розрахована для інтервалу усередненого кардіоциклу, який досліджується.

Замість енергії сигналу можна також обчислювати сумарну потужність спектральних складових, що пропорційна енергії:

$$
\tilde{K}_{H/L} = \frac{\sum_{i=f_{H1}}^{f_{H2}} P_i}{\sum_{i=f_{L1}}^{f_{L2}} P_i}.
$$
\n(2.12)

Метод ШПФ під час оцінювання енергії спектра частотних складових ЕКГ сигналу має ряд недоліків:

1) наявність спектрального «витоку» при аналізі коротких інтервалів і, як наслідок цього, необхідність використання математичних функцій «вікон», які послаблюють сигнал в області, що досліджується;

2) чутливість ШПФ до зміни довжини сегмента, який аналізується;

3) зворотній зв'язок між частотною і часовою роздільною здатністю, через що виникають труднощі при визначенні точної локалізації низькоамплітудних компонент ЕКГ.

Принцип метода спектрально-часового картування, заснований на локальному перетворенні Фур'є, полягає в обчисленні спектру з використанням «вікна», що рухається вздовж часової вісі в кінцевій частині Р зубця під час виявлення ППП або в кінцевій частині комплексу  $ORS$  і вздовж сегмента  $ST$  під час виявлення ППШ:

$$
G(\tau, j\omega) = \int_{-\infty}^{\infty} S(t)g^{*}(t-\tau)e^{-j\omega t}dt, \qquad (1.13)
$$

де  $g(t)$  – функція вікна,  $S(t)$  – ділянка кардіосигналу, що досліджується. За результатами розрахунків будується тривимірний графік частоти, часу і амплітуди. Недоліком методу є можливість впливу різних шумів на результати дослідження.

Обмеженням спектрального методу аналізу є неможливість визначення точної локалізації конкретної частотної складової кардіосигналу в часі. На відміну від перетворення Фур'є, вейвлет-перетворення забезпечує двовимірну розгортку, при цьому, масштаб і координата розглядаються як незалежні змінні, що дає можливість аналізу сигналів відразу в двох просторах ─ масштабному і часовому. Результати вейвлет-аналізу ЕКГ містять не тільки інформацію про розподіл енергії кардіосигналу по частотним складовим, але і відомості про часові координати, на яких виявляються ті чи інші частотні складові, або на яких відбуваються швидкі зміни частотних складових кардіосигналу, як у разі наявності пізніх потенціалів передсердь чи шлуночків.

Вейвлет-перетворення є багаторівневим аналізом, ефективним для дослідження сигналів, що містять високочастотні компоненти короткої тривалості і протяжні низькочастотні компоненти. Дана особливість підходить для задачі виявлення низькоамплітудних високочастотних складових кардіосигналу та їх аналізу незалежно від високоамплітудних низькочастотних зубців.

Розрізняють неперервне і дискретне вейвлет-перетворення. Обидва підходи мають свої переваги під час аналізу ЕКГ сигналів.

Неперервне вейвлет-перетворення (НВП) визначається як:

$$
W_{\psi}(a,b) = \langle f(t), \psi_{a,b}(t) \rangle =
$$
  
= 
$$
\int_{-\infty}^{\infty} f(t) \psi_{a,b}^{*}(t) dt = \frac{1}{\sqrt{|a|}} \int_{-\infty}^{\infty} f(t) \psi^{*} \left( \frac{t-b}{a} \right) dt, \quad a,b \in \mathbb{R}, \ a \neq 0,
$$
 (1.14)

де <> ─ оператор скалярного добутку;

\* ─ оператор комплексного спряження;

 $\psi_{a, b}$  — двопараметричне сімейство функцій:

$$
\psi_{a,b}(t) = \frac{1}{\sqrt{|a|}} \psi^* \left( \frac{t-b}{a} \right),\tag{1.15}
$$

де  $b$  — параметр, який визначає зсув вздовж вісі часу  $t$ ;

 $a$  — масштабний коефіцієнт, який відповідає за розтягування і стиснення материнської вейвлет-функції  $\psi$  (*t*).

Таким чином, набір вейвлет-функцій є набором масштабованих (розтягнутих або стиснутих, в залежності від значення параметра  $a$ ) і зміщених (в залежності від значення параметра b) копій єдиного прототипу материнської породжуючої функції  $\psi(t)$ . Материнські вейвлет-функції являють собою функції, що обмежені за часом і місцем розташування на часовій вісі і мають спектральний образ, певною мірою локалізований на частотній вісі. Вимоги до материнських вейвлет-функцій визначаються можливістю відновлення вихідного сигналу  $f(t)$  за його вейвлет-спектром  $W_u(a,b)$ .

Реконструкція сигналу виконується за формулою зворотнього неперервного вейвлет-перетворення:

$$
f(t) = \frac{1}{C_{\psi}} \int_{-\infty}^{+\infty} \int_{-\infty}^{+\infty} W_{\psi}(a,b) \psi_{a,b}(t) \frac{da \, db}{a^2} \,, \tag{1.16}
$$

де  $C_w$  — константа, що залежить від обраного вейвлета.

Коефіцієнти неперервного вейвлет-перетворення містять інформацію про енергію окремих компонент ЕКГ сигналу і про час їх появи. Це дозволяє одночасно досліджувати повільну і швидку динаміку змін кардіосигналу у часі, а також виявляти такі локальні особливості як наявність ППП (рис. 1.5).

Дискретне вейвлет-перетворення оперує з дискретними значеннями масштабного коефіцієнта  $a$  і параметра зсуву  $b$ , які задаються, як правило, у

вигляді степеневих функцій, що дозволяє уникнути надлишкової кількості операцій і розрахованих коефіцієнтів, характерних для НВП.

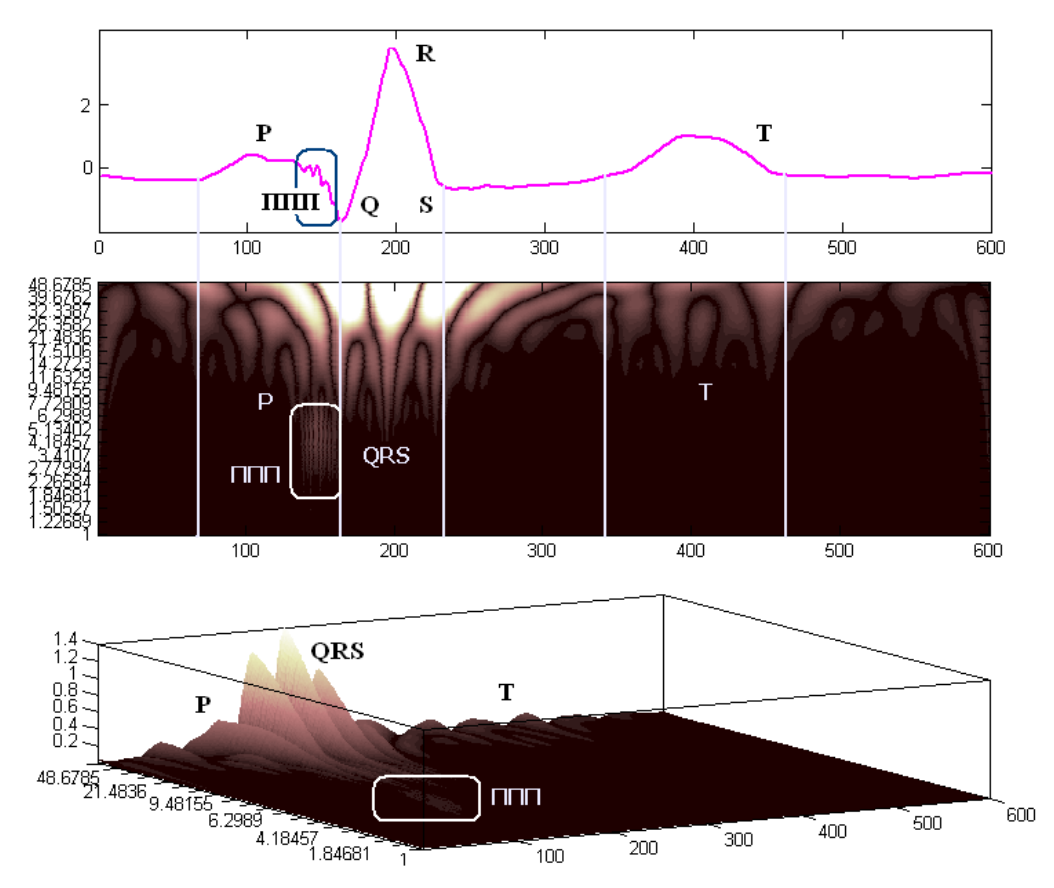

Рис. 1.5. Аналіз ЕКГ за допомогою НВП:

а) кардіоцикл з наявністю змодельованих ППП в термінальній частині Р зубця; б) двовимірна скейлограма НВП; в) тривимірна скейлограма НВП

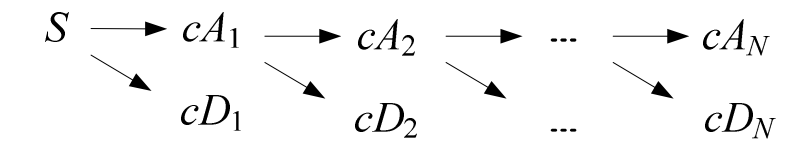

Рис. 1.6. Дерево дискретного вейвлет-розкладу сигналу S до рівня N

При багаторівневому дискретному вейвлет-розкладі (ДВР) електрокардіосигналу визначаються коефіцієнти апроксимації сA, які представляють згладжений сигнал для контурного аналізу ЕКГ, і коефіцієнти деталізації cD, що описують високочастотні флуктуації електрокардіосигналу. Для аналізу ЕКГ сигналу на різних масштабах використовуються деревовидно з'єднані фільтри нижніх і верхніх частот з різними частотами зрізу. Вектори вейвлет-коефіцієнтів отримують за допомогою математичної операції згортки кардіосигналу S, що досліджується, з фільтром нижніх частот для визначення коефіцієнтів апроксимації  $cA_1$  і з фільтром верхніх частот для визначення коефіцієнтів деталізації  $cD_1$ . На наступному кроці розкладаються коефіцієнти апроксимації  $cA_1$  на дві частини, з одержанням  $cA_2$  та  $cD_2$  і т.д. до необхідного рівня розкладання  $N$  (рис. 1.6).

Таким чином, в процесі відновлення сигнал S представляють як суму апроксимуючої складової, яка визначається за коефіцієнтами апроксимації N-го рівня вейвлет-розкладання  $(a_N)$  і всіх деталізуючих складових, що визначаються за коефіцієнтами деталізації рівнів ДВР з 1 по  $N$   $(d_N, d_{N-1}, \ldots, d_1)$  (рис. 1.7):

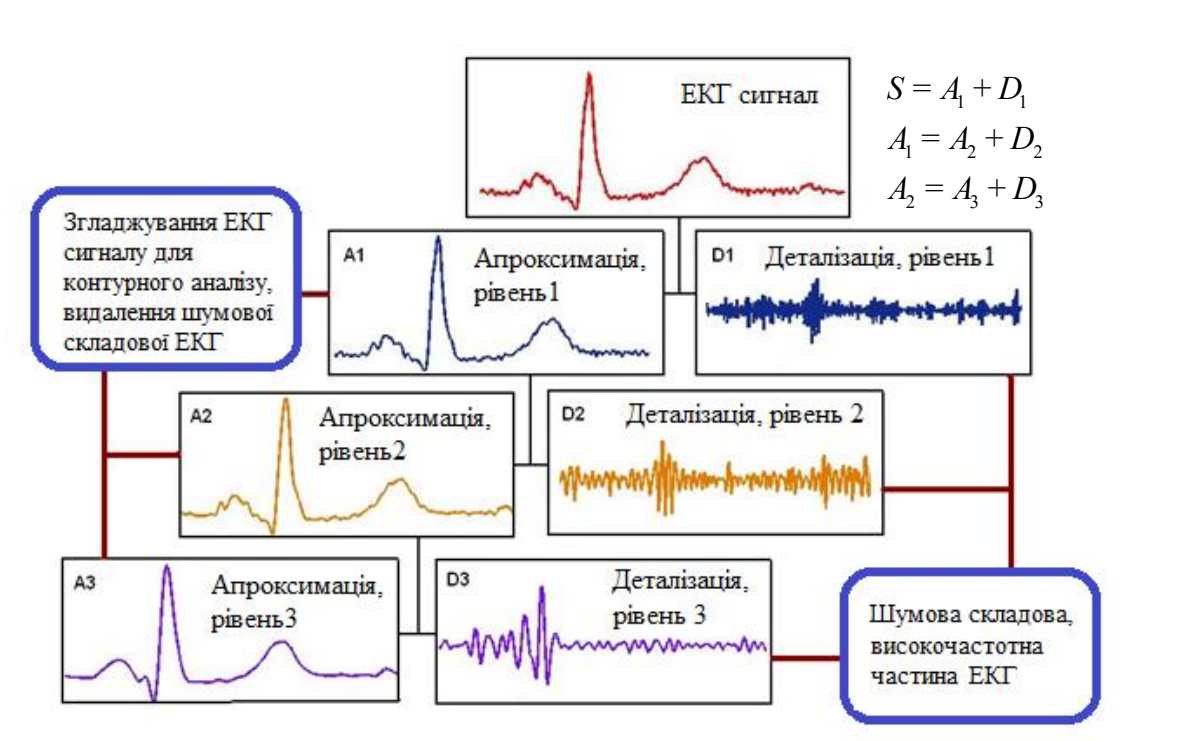

$$
S = a_N + d_N + d_{N-1} + \dots + d_1. \tag{1.17}
$$

Рис. 1.7. Принцип вейвлет-розкладу ЕКГ сигналу

Видалення шуму, компресія і згладжування ЕКГ сигналів за допомогою вейвлет-перетворення базуються на тому, що багаторівневе вейвлет-розкладання кардіосигналу дозволяє відокремити вейвлет-коефіцієнти, що відповідають за шумові складові, і відновити сигнал без цих завад.

Шумові складові ЕКГ сигналу відображаються головним чином в коефіцієнтах деталізації вейвлет-розкладання, тому при видаленні шуму зазвичай обробляють ці коефіцієнти. Найпростіший спосіб видалення шуму полягає в тому, щоб зробити нульовими значення коефіцієнтів, що менші за деяке порогове значення. Ця процедура називається порогової обробкою (трешолдінгом) коефіцієнтів. Широкого поширення набули такі методи порогової обробки, як жорсткий трешолдінг і м'який трешолдінг. Під час жорсткої порогової обробки зберігаються незмінними всі коефіцієнти, що більші за значення порога τ або дорівнюють йому за абсолютною величиною, а коефіцієнти менші за значення τ обнуляються. Під час м'якої порогової обробки разом з перетворенням в нуль коефіцієнтів, по модулю менших, ніж τ, відбувається зменшення по модулю решти коефіцієнтів на величину τ.

Для вирішення задачі зниження шумів у ЕКГ сигналі необхідно: оцінити спектральний склад шумової компоненти, вибрати тип порогової обробки (трешолдінга) і критерій розрахунку самого порога. Від вибору порогового рівня фону (оцінки дисперсії шуму) залежить якість зниження шуму у сигналі, що оцінюється у вигляді відношення сигнал/шум. Завдання малих значень порогу τ зберігає шумовий фон в коефіцієнтах деталізації і призводить лише до незначного збільшення відношення сигнал/шум. При великих значеннях порогу τ можна втратити коефіцієнти, які несуть суттєву діагностичну інформацію. Пошук оптимального значення  $\tau_0$  означає знаходження такого порогу, який при найменшому спотворенні корисного відновленого сигналу забезпечує найбільше значення відношення сигнал/шум.

Якість зниження шумів у ЕКГ сигналі (підвищення відношення сигнал / шум) залежить також від методу застосування трешолдінга. Використовують такі методи порогової обробки:

• загальний трешолдінг, що здійснюється з використанням фіксованого значення порогу τ, єдиного для всіх рівнів і коефіцієнтів деталізації ЕКГ сигналу;

• багаторівневий трешолдінг, що здійснюється з використанням порогу т, значення якого змінюються від рівня до рівня;

• локальний трешолдінг, що здійснюється з використанням порогу т, який відрізняється не тільки на різних рівнях розкладання, але також залежить від позиції коефіцієнтів деталізації на даному рівні.

На рис. 1.8 наведено результати глобальної порогової обробки (Global Thresholding) вейвлет-коефіцієнтів ЕКГ сигналу. При виборі симетричної вейвлет-функції "sym4" і вейвлет-розкладання до 5-го рівня сигнал стискається більш ніж в 20 разів із збереженням 98,56% початкової енергії сигналу. Незважаючи на дуже мале значення порогу (0,07315), видалено 95,7% вейвлеткоефіцієнтів. На рис. 1.9 наведено результати більш гнучкого методу – порогової обробки вейвлет-коефіцієнтів в залежності від рівня розкладання (By Level Thresholding). Значення порогу вибирається окремо для кожного рівня деталізуючих коефіцієнтів  $d_1 - d_5$  при розкладанні ЕКГ сигналу до 5 рівня.

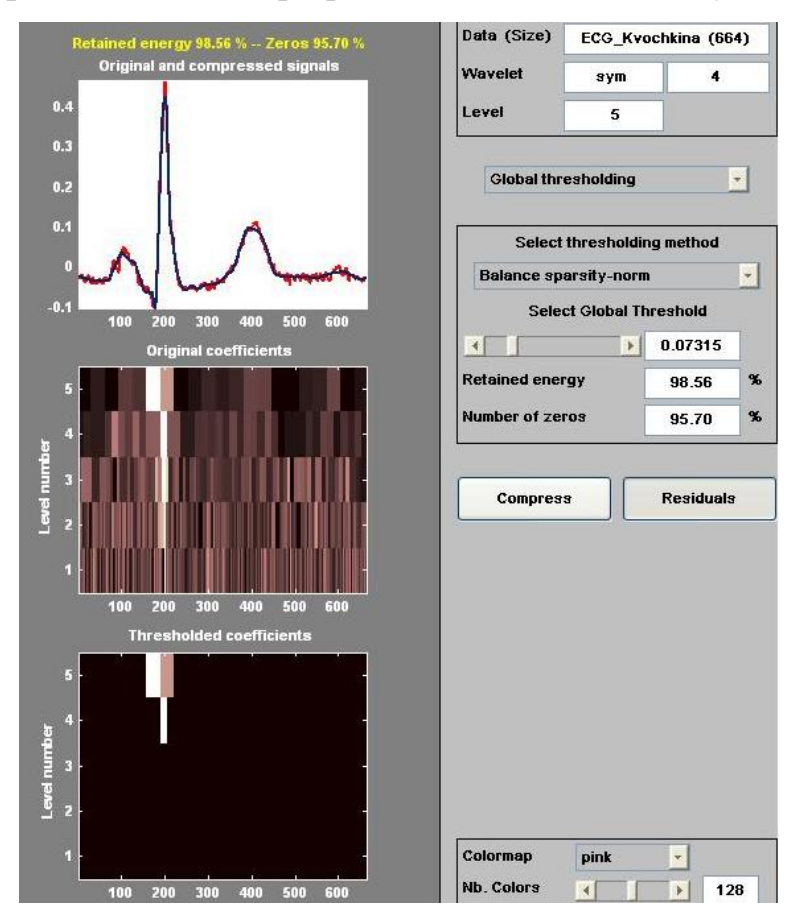

Рис. 1.8. Глобальна (жорстка) порогова обробка вейвлет-коефіцієнтів ЕКГ сигналу

Різницевий сигнал між початковою та фільтрованою ЕКГ є високочастотною компонентою, яка крім шумових складових може містити діагностично важливі мікропотенціали. Для їх виявлення необхідно дослідження статистичних характеристик високочастотної частини ЕКГ сигналу. На рис. 1.10 представлено шумову компоненту, знайдену як різницю початкового сигналу і очищеного.

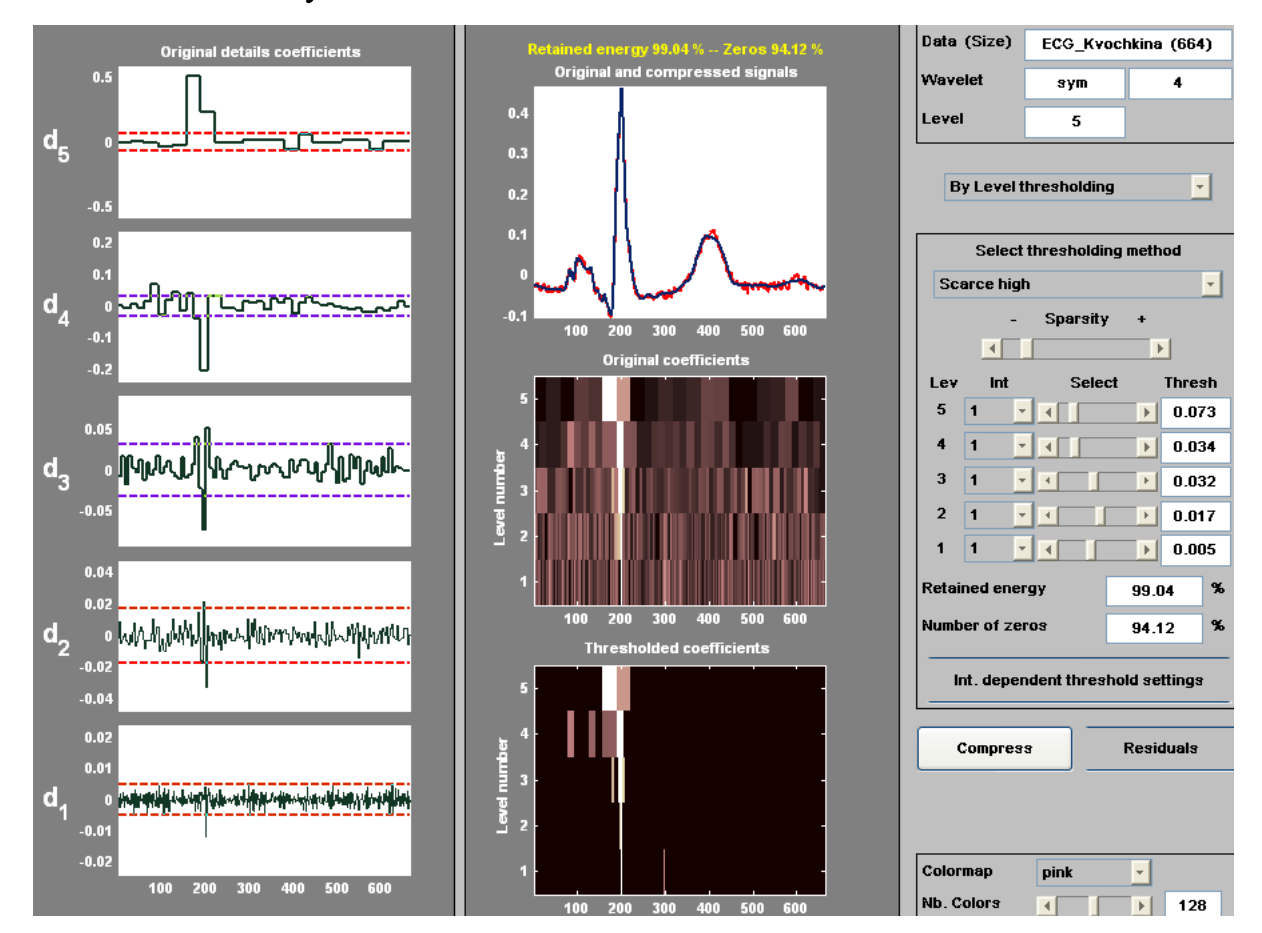

Рис. 1.9. Порогова обробка вейвлет-коефіцієнтів ЕКГ сигналу від рівня к рівню

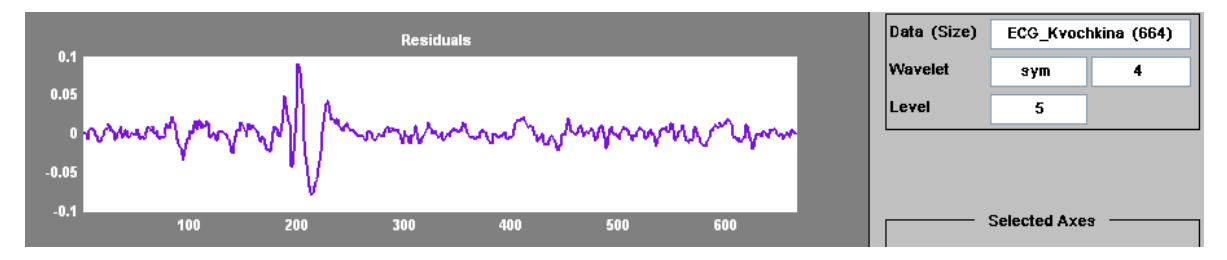

Рис. 1.10. Шумова складова ЕКГ сигналу

Для оцінки якості стиснення і відновлення ЕКГ сигналів використовуються наступні показники:

а) коефіцієнт стиснення даних

$$
CR = \frac{N_{bc}}{N_{ac}},\tag{1.18}
$$

де  $N_{bc}$ ,  $N_{ac}$  – кількість даних до і після стиснення, відповідно; б) середньоквадратична похибка відновлення даних

$$
PRD = \sqrt{\frac{\sum_{i=0}^{m-1} (e_i - e_i^{-})^2}{\sum_{i=0}^{m-1} e_i^2}},
$$
\n(1.19)

де  $m$  – кількість відліків у початковому  $e_i$  і відновленому  ${e_i}^\ast\;$  EKГ сигналі.

Слід враховувати, що значення СR і PRD залежать від обраних значень порогу для деталізуючих коефіцієнтів.

Таким чином, процедура обробки ЕКГ сигналу за допомогою вейвлетперетворення, як правило, складається з наступних кроків:

1. Декомпозиція. Обирається вейвлет-функція і рівень розкладання N. Обчислюється вейвлет-розкладання електрокардіосигналу до рівня N.

2. Порогова обробка деталізуючих коефіцієнтів. Для кожного рівня від 1 до N вибирається поріг τ і застосовується порогова обробка деталізуючих коефіцієнтів.

3. Реконструкція. Проводиться вейвлет-реконструкція з використанням первинних апроксимуючих коефіцієнтів рівня N і модифікованих деталізуючих коефіцієнтів рівнів від 1 до N.

## РОБОЧЕ ЗАВДАННЯ

#### ЧАСТИНА І

1. Реєстрація біомедичних сигналів та їх підготовка до подальшої обробки

1.1. Ознайомитися з методичним, інформаційно-алгоритмічним та технічним забезпеченням системи ЕКГ ВР, її структурно-функціональною схемою.

1.2. Для кожного зі студентів, використовуючи 3 стандартні відведення за Ейнтховеном, зареєструвати кардіосигнал у системі ЕКГ ВР протягом 5 хвилин.

1.3. Підготувати дані для подальшої цифрової обробки електрокардіосигналів у середовищі MATLAB шляхом формування ансамблів кардіоциклів, синхронізованих за R зубцем.

1.4. Отримати усереднений кардіоцикл **Sa**, використовуючи матрицю  $Ms$  – ансамбль кардіоциклів, синхронізованих за R зубцем.

2. Побудова математичної моделі біомедичного сигналу та її порівняння з реальним сигналом

2.1. Отримати модель експериментального електрокардіосигналу, взявши за параметри моделі значення амплітуд зубців  $P$ ,  $Q$ ,  $R$ ,  $S$ ,  $T$  та тривалостей інтервалів усередненого кардіоциклу з п.1.4 (рис. 1.11).

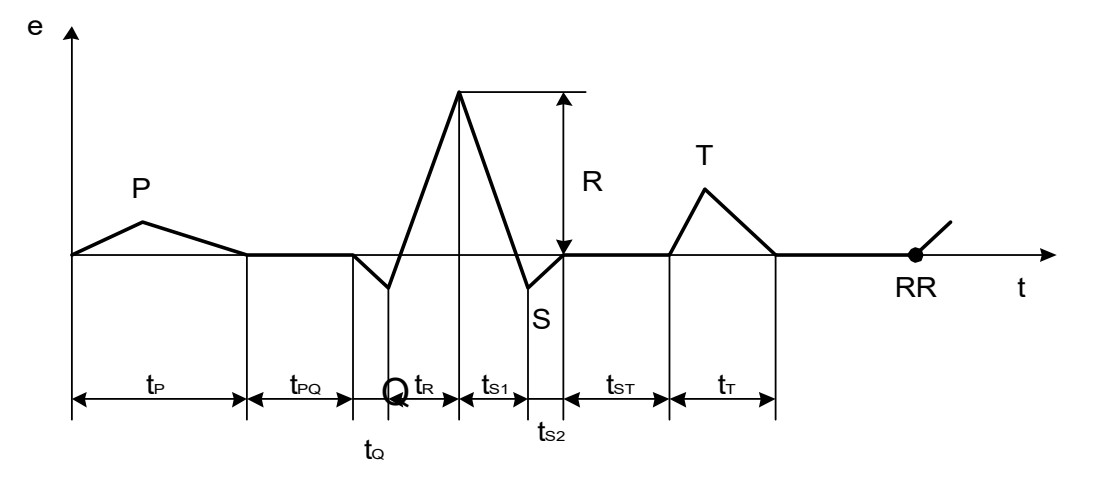

Рис. 1.11. Побудова математичної моделі електрокардіосигналу

2.2. Провести інтерполяцію моделі кардіоциклу, побудованої в п. 2.1 (використати кількість відліків часу, відповідну реальному кардіоциклу з п.1.3- 1.4), за допомогою функції MATLAB interp1 (лінійна інтерполяція, інтерполяція кубічним поліномом, сплайн-інтерполяція).

2.3. Оцінити якість отриманих модельних сигналів ЕКГ за допомогою лінійного коефіцієнта кореляції (коефіцієнта кореляції Пірсона):

$$
r_{XY} = \frac{\sum (X - \bar{X})(Y - \bar{Y})}{\sqrt{\sum (X - \bar{X})^2 \sum (Y - \bar{Y})^2}},
$$
(1.20)

де 1  $1 \sqrt{\frac{N}{N}}$ i i  $X=\frac{1}{N}$  X  $=\frac{1}{N}\sum_{i=1}^{N}X_{i},\ \overline{Y}=\frac{1}{N}\sum_{i=1}^{N}$ i i  $Y=\frac{1}{\lambda}$   $Y$  $=\frac{1}{N}\sum_{i=1}^{N} Y_i$  – середні значення модельного ЕКГ сигналу та

усередненого кардіоциклу, відповідно.

2.4. Обрати інтерпольовану модель кардіоциклу Sm та сформувати матрицю Mm (ансамбль зі 100 кардіоциклів), де кожна зі строк є модельним кардіоциклом Sm.

2.5. Отримати зашумлений ансамбль кардіоциклів, де кожен кардіоцикл з п. 2.4 являє суміш сигналу з адитивним білим гаусівським шумом. Для цього скористатися функцією awgn з відношенням сигнал/шум 30 дБ. Отримати усереднений кардіоцикл Sma, використовуючи зашумлений ансамбль кардіоциклів.

3. Побудова математичної моделі біомедичного сигналу з наявністю патології

3.1. Зробити зміни в модельному ЕКГ сигналі (п. 2.1-2.2), що відображають відхилення ЕКГ від норми. В якості патології додати пізні потенціали з параметрами, визначеними згідно № варіанту (табл. 1.1).

| № вар.         | Тип<br>пізніх<br>потен-<br>ціалів | Трива-<br>лість,<br>$\mathcal{MC}$ | $f_1, \Gamma$ ц | $f_2, \Gamma$ ц | $f_3, \Gamma$ ц | $A_1$ , MKB    | $A_2$ , MKB    | $A_1$ , MKB    |
|----------------|-----------------------------------|------------------------------------|-----------------|-----------------|-----------------|----------------|----------------|----------------|
| $\mathbf{1}$   | $\Pi \Pi \Pi$                     | 20                                 | 80              | 95              | 120             | 10             | $\overline{5}$ | 8              |
| $\overline{2}$ | $\Pi\Pi\mathbb{X}$                | 25                                 | 90              | 75              | 155             | $\overline{7}$ | 13             | 20             |
| $\overline{3}$ | $\Pi \Pi \Pi$                     | $\overline{30}$                    | $\overline{77}$ | $\overline{93}$ | 110             | $\overline{8}$ | 12             | 15             |
| $\overline{4}$ | $\Pi\Pi\mathbb{X}$                | 33                                 | 89              | 115             | 125             | 12             | 18             | 13             |
| 5              | $\Pi \Pi \Pi$                     | 28                                 | 78              | 116             | 102             | 5              | 12             | $\overline{2}$ |
| 6              | $\Pi\Pi\mathbb{X}$                | 18                                 | 97              | 134             | 109             | 8              | 13             | 8              |
| $\overline{7}$ | $\Pi \Pi \Pi$                     | 19                                 | 93              | 123             | 135             | 9              | $\overline{4}$ | 16             |
| 8              | $\Pi\Pi\mathbb{X}$                | 27                                 | 89              | 126             | 98              | 12             | 20             | 3              |
| 9              | $\Pi \Pi \Pi$                     | 23                                 | 79              | 105             | 133             | $\overline{3}$ | 18             | $\overline{7}$ |
| 10             | $\Pi\Pi\mathbb{X}$                | 24                                 | 98              | 107             | 230             | 6              | 15             | 9              |
| 11             | $\Pi\Pi\Pi$                       | 29                                 | 86              | 117             | 210             | $\overline{7}$ | 12             | 8              |
| 12             | $\Pi\Pi\mathbb{X}$                | 27                                 | $\overline{95}$ | 113             | 200             | 13             | 13             | $\overline{7}$ |
| 13             | $\Pi\Pi\Pi$                       | 25                                 | 78              | 89              | 145             | $\overline{5}$ | 15             | 12             |
| 14             | $\Pi\Pi\mathbb{X}$                | 26                                 | 96              | 123             | 185             | $\overline{4}$ | 16             | $\overline{8}$ |
| 15             | $\Pi\Pi\Pi$                       | 25                                 | 111             | 94              | 196             | $\overline{7}$ | 14             | 9              |

Таблиця 1.1 – Моделювання патології

Для різних варіантів моделі пізніх потенціалів відрізняються за своїм виглядом, проте за своїми параметрами характеризують високочастону низькоамплітудну активність в термінальній частині Р зубця для класу сигналів "патологія ─ наявність пізніх потенціалів". Різноманітність процесів, що є джерелами сигналів пізніх потенціалів, дозволяє застосувати різні підходи до завдання цих моделей. У найпростішому випадку в якості модельного високочастотного сигналу в термінальній частині Р зубця використовується синусоїдальна хвиля з частотою, властивою пізнім потенціалам (наприклад, 80 Гц).

Можна уявити тестовий сигнал пізніх потенціалів як суму гармонійних складових різних частот діапазону 70-240 Гц:

$$
x(t)=A_1\sin(2\pi f_1t+\varphi_1)+A_2\sin(2\pi f_2t+\varphi_2)+...+A_n\sin(2\pi f_nt+\varphi_n),
$$

де  $A_1-A_n$  — амплітуди гармонійних складових,  $f_1-f_n$  та  $\varphi_1-\varphi_n$  відповідно їх частоти та фази. На рис.1.12 наведено модельний сигнал ППП, що є сумою 3 синусоїд з частотами  $f_1$ =80 Гц,  $f_2$ =95 Гц,  $f_3$ =120 Гц та амплітудами  $A_1$ =10 мкВ,  $A_2$ =5 мкВ,  $A_3 = 8$  мкВ.

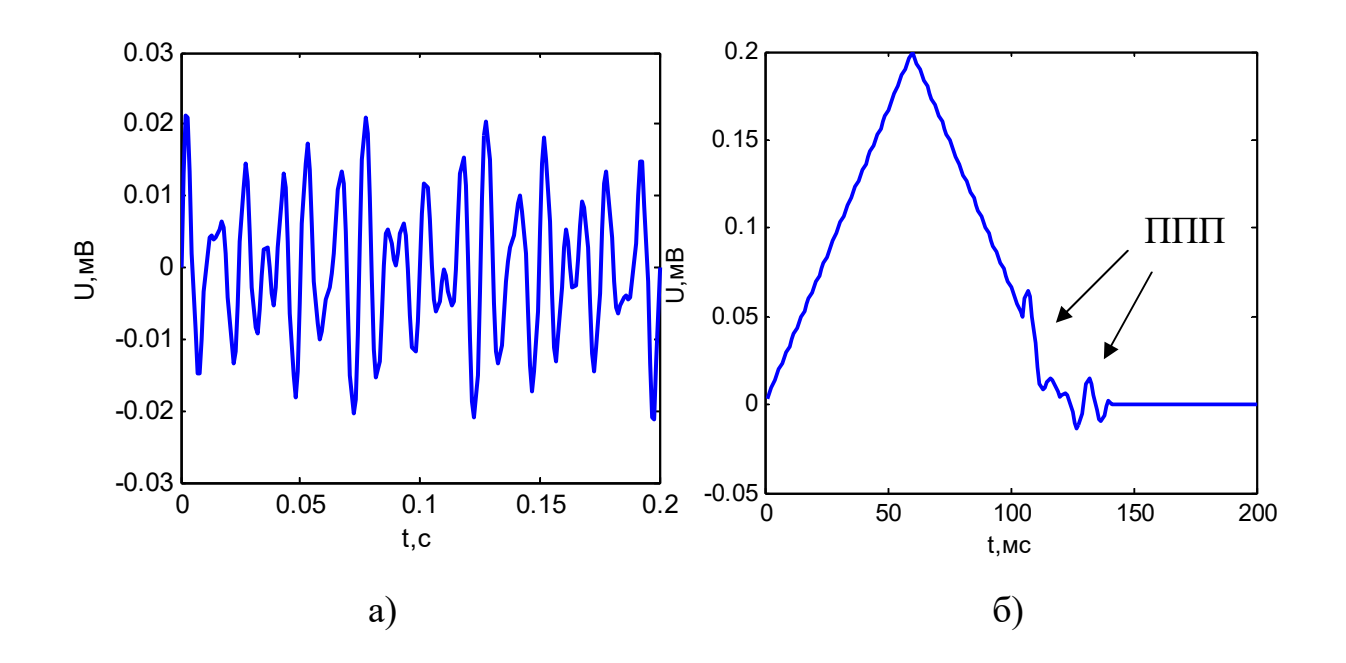

Рис.1.12. Моделювання ППП: а) тестовий сигнал ППП, який є сумою 3 синусоїд; б) ППП у термінальній частині Р зубця

# Аналіз спектрів біомедичних сигналів

4.1. Використовуючи зареєстровані в системі ЕКГ ВР кардіосигнали, для усередненого кардіоциклу та вибіркового кардіоциклу з шумом з матриці Ms отримати амплітудний спектр та спектр потужності, скориставшись функцією fft.

4.2. Побудувати спектри для моделей ЕКГ сигналу в нормі, а також для модельного ЕКГ сигналу з наявністю патології. Порівняти результати.

4.3. Оцінити та порівняти співвідношення енергії сигналу в смузі високих частот до енергії сигналу в смузі нижніх частот у спектрах усередненого кардіоциклу та вибіркового кардіоциклу з ансамблю Мs для смуг:

– 0-70 Гц (смуга нижніх частот);

– 70-240 Гц (смуга високих частот).

4.4. Обрати таку ділянку модельного ЕКГ сигналу з наявністю патології, де спостерігається відхилення ЕКГ сигналу від норми (наприклад, кінцева частина Р зубця). Побудувати спектр цієї ділянки для модельного ЕКГ сигналу в нормі, а також для модельного ЕКГ сигналу з наявністю патології. Порівняти результати.

4.5. Зі спектрів визначити смугу частот  $\Delta f_1$ , у якій спостерігається відмінність результатів для сигналу в нормі та сигналу з відхиленням від норми. Обрати також смугу частот  $\Delta f_2$ , у якій відмінність результатів спектрального аналізу є незначною. Оцінити співвідношення енергії сигналу в смузі частот  $\Delta f_1$  до енергії сигналу в смузі частот  $\Delta f_2$  у спектрах сигналу в нормі та сигналу з відхиленням від норми. Порівняти та пояснити результати.

5. Отримання суміші ЕКГ сигналу та шуму

5.1. Отримати суміш модельного ЕКГ сигналу, отриманого в п. 2.2, із шумовим сигналом для відношень сигнал/шум 10, 100 дБ. Скористатися функцією awgn.

5.2. Отримати суміш модельного ЕКГ сигналу з мережевою завадою 50 Гц. 5.3. Побудувати спектри цих зашумлених сигналів.

6. Дослідження можливостей спектрально-часового аналізу ЕКГ до задачі виявлення пізніх потенціалів

6.1. Для модельних сигналів ЕКГ у нормі та з наявністю патології у вигляді присутності пізніх потенціалів, а також цих сигналів з наявністю білого шуму, побудувати 2D та 3D спектрограми сигналу з використанням вікна, тривалість і перекриття якого підібрані оптимально для визначення наявності пізніх потенціалів. Спробувати декілька віконних функцій на свій вибір.

Наприклад, побудувати спектрограми:

– з вікном тривалості 10, 20 , 30 мс (без перекриття);

– з вікном тривалості 20 мс з перекриттям 50%.

Обґрунтувати свій вибір віконної функції, довжини вікна, відсотка перекриття вікон, та зробити висновки.

6.2. Побудувати функцію (з використанням function), яка будує 3D спектрограму, а також графік зміни в часі середньої спектральної густини потужності в заданому частотному діапазоні та часовому діапазоні для заданого ЕКГ сигналу. В якості параметрів функції передавати назву сигналу, час початку та закінчення часового проміжку з можливою наявністю пізніх потенціалів в секундах та границі частотного діапазону пізніх потенціалів, а також інші необхідні параметри. Застосувати функції colormap та colorbar.

# ЧАСТИНА ІІ

1. Ознайомитися з родинами вейвлет-функцій за допомогою графічного інтерфейсу користувача wavemenu.

2. Ознайомитися з вейвлет-розкладом демонстраційних сигналів за допомогою графічного інтерфейсу, використовуючи функцію wavedemo.

3. Виконати вейвлет-аналіз біомедичних сигналів.

3.1. Виконати неперервний вейвлет-аналіз (Continuous Wavelet 1D) реального усередненого кардіоциклу, використовуючи різні вейвлет-функції.

3.2. Виконати неперервний вейвлет-аналіз початкового та інтерпольованого модельних сигналів ЕКГ, отриманих при виконанні п. 2.1, 2.2 (частина І), використовуючи різні вейвлет-функції.

3.3. За допомогою інтерфейсу користувача wavemenu виконати неперервний вейвлет-аналіз початкового та інтерпольованого модельних сигналів ЕКГ з наявністю патології, отриманих при виконанні п. 3.1 (частина І). Порівняти отримані результати з результатами вейвлет-аналізу ЕКГ сигналу в нормі. На вейвлет-скейлограмі знайти та виділити ділянку, на якій проявляється патологічне відхилення ЕКГ сигналу від норми.

3.4. Для модельних сигналів ЕКГ у нормі та з наявністю патології у вигляді присутності пізніх потенціалів, а також цих сигналів з наявністю білого шуму, побудувати 2D та 3D скейлограми (функція cwt). На основі аналізу скейлограм зробити висновки щодо відповідності властивостей сигналів у часі, їх відображення на скейлограмі. Порівняти відображення характеристик сигналів на скейлограмі та спектрограмі, зробити висновки.

3.5. Побудувати функцію (з використанням функції function), яка будує 3D скейлограму, а також графік зміни в часі суми модулів вейвлет-коефіцієнтів в заданому діапазоні масштабів, що відповідіє пізнім потенціалам, для заданого модельного сигналу в нормі та за наявності пізніх потенціалів.

3.6. Виконати дискретний вейвлет-аналіз (Wavelet 1D) усередненого кардіоциклу та модельних ЕКГ сигналів в нормі та при наявності патології з використанням різних вейвлет-функцій та різної кількості рівнів розкладу. Знайти та виділити рівні вейвлет-розкладу, а також ділянку на часовій вісі, де проявляється патологічне відхилення ЕКГ сигналу від норми.

3.7. Провести порівняльний аналіз результатів вейвлет-розкладу. Визначити вейвлет-функції, використання яких найбільш доцільне для аналізу ЕКГ сигналу та виявлення патологічних змін у ньому.

4. Провести видалення шуму в ЕКГ сигналі за допомогою вейвлетперетворення.

4.1. Отримати суміш усередненого кардіоциклу та модельних ЕКГ сигналів з мережевою завадою 50 Гц та з білим гаусівським шумом. Провести знешумлення сигналів за допомогою "м'якої" та "жорсткої" порогової обробки коефіцієнтів вейвлет-розкладу. Порівняти ці підходи до знешумлення сигналів.

4.2. Для випадків "м'якої" та "жорсткої" порогової обробки коефіцієнтів вейвлет-розкладу отримати різницевий сигнал між зашумленою та знешумленою ЕКГ. Знайти його статистичні характеристики.

4.3. Провести стиснення ЕКГ сигналу за допомогою вейвлет-розкладу. Оцінити якість стиснення і відновлення ЕКГ сигналів за допомогою вейвлетрозкладу, використовуючи коефіцієнт стиснення даних та середньоквадратичну похибку відновлення даних.

4.4. Зробити висновки щодо доцільності використання вейвлет-розкладу для знешумлення, а також стиснення ЕКГ сигналів.

#### Контрольні запитання

1. Поясніть теоретичні та методичні аспекти застосування методу електрокардіографії високого розрізнення.

2. Генезис пізніх потенціалів передсердь та шлуночків.

3. Наведіть та поясніть структурну схему системи ЕКГ ВР.

4. Наведіть основні технічні характеристики системи ЕКГ ВР.

5. Склад інформаційно-алгоритмічного забезпечення системи ЕКГ ВР.

6. Які основні переваги методу часового усереднення біомедичних сигналів?

7. Основи спектрального аналізу кардіосигналів в системі ЕКГ ВР.

8. Перерахуйте потенційні джерела інструментальних та фізіологічних артефактів при записі ЕКГ. Яким чином ці артефакти проявляють себе під час спектрального аналізу електрокардіосигналів? Які шляхи усунення цих перешкод або зменшення їх впливу?

9. Намалюйте типовий ЕКГ сигнал з зображенням стандартних компонентів. Схематично намалюйте, як зміниться ЕКГ сигнал в процесі фільтрації:

а) фільтром нижніх частот з частотою зрізу 200 Гц?

б) фільтром верхніх частот з частотою зрізу 5 Гц?

10. У системі ЕКГ ВР зареєстровано електрокардіосигнал з частотою дискретизації 2000 Гц, який обмежено у полосі частот до 1000 Гц. Спектральні складові суттєвих компонент ЕКГ сигналу проявляються до 100 Гц. Цей сигнал спотворено періодичною завадою з базовою частотою 50 Гц і третьою, п'ятою та сьомою гармоніками цієї частоти. Намалюйте схематично спектр електрокардіосигналу і покажіть компоненти, пов'язані з артефактами.

11. Які переваги та недоліки спектрального аналіза ЕКГ ВР?

12. Як залежить значення коефіцієнту кореляції між модельним сигналом та усередненим кардіоциклом від методу інтерполяції, що використовувався в процесі побудови моделі ЕКГ ВР?

13. Як співвідносяться енергії сигналу в смузі високих частот до енергії сигналу в смузі нижніх частот у спектрах усередненого, вибіркового, а також модельних кардіоциклів?

14. Особливості неперервного вейвлет-перетворення ЕКГ сигналів.

15. Особливості дискретного вейвлет-перетворення ЕКГ сигналів.

16. В чому полягають переваги та недоліки застосування вейвлетперетворення для аналізу електрокардіосигналів?

17. За яким принципом обираються вейвлет-функції для вейвлет-аналізу біомедичних сигналів?

18. Як проводиться знешумлення біомедичних сигналів за допомогою вейвлет-розкладу? Поясніть особливості м'якої та жосткої порогової обробки вейвлет-коефіцієнтів.

19. Як проводиться стиснення біомедичних сигналів за допомогою вейвлет-розкладу?

# Лабораторна робота № 2

#### Вивчення та реалізація методів аналізу варіабельності ритму серця

Мета роботи: опанування основними методами обробки та аналізу варіабельності ритму серця та набуття навичок їх реалізації в середовищі MATLAB.

# Теоретичні відомості

Варіабельність ритму серця (ВСР) – це явище зміни інтервалів між послідовними серцевими скороченнями з часом. Для дослідження цього явища спочатку визначають моменти часу скорочень серця. Для цього можна використовувати сигнали ЕКГ, фотоплетизмограми, реограми та ін.

Після знаходження моментів ударів серця, розраховують величини інтервалів часу між сусідніми ударами та будують залежність цих інтервалів від часу – кардіоритмограму (рис. 2.1).

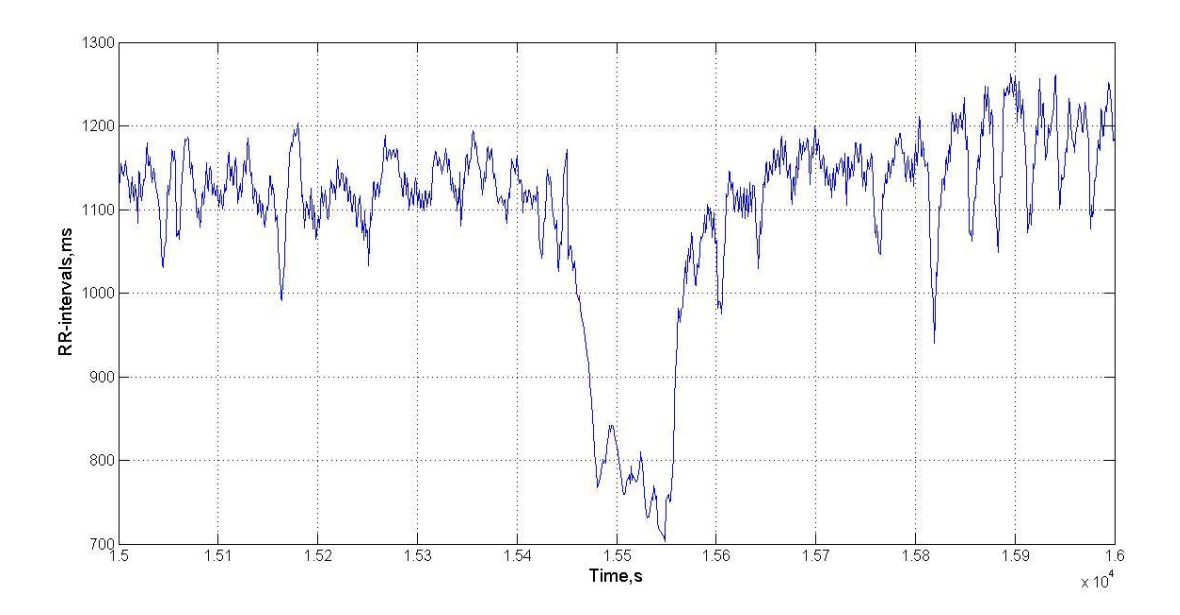

Рис. 2.1 – Приклад кардіоритмограми людини з епізодом апное сну

Основними методами аналізу ВСР є методи аналізу в часовій області (статистичні методи, аналіз розподілу значень, кореляційний аналіз), методи в

частотній області (спектральний та спектрально-часовий аналіз) та нелінійні методи (аналіз хаотичності, ентропії, рекурентності та ін.)

В спектральному аналізі ВСР виділяють частотні діапазони, які несуть діагностичну інформацію (Табл. 2.1)

| Назва     | Діапазон, Гц  | Період, с     |
|-----------|---------------|---------------|
| <b>HF</b> | $0,4-0,15$    | $2,5 - 6,6$   |
| LF        | $0,15-0,04$   | $6,6 - 25,0$  |
| VLF       | $0,04-0,015$  | $25,0 - 66,0$ |
| ULF       | Менше $0,015$ | Більше $66,0$ |

Табл. 2.1 – Частотні діапазони в спектральному аналізі ВСР

## Робоче завдання

1. Завантажити записи залежності RR-інтервалів від часу, побудувати графіки.

2. Виконати сплайн-інтерполяцію RR-інтервалів для отримання рівномірно дискретизованого часового ряду для частоти дискретизації 2 Гц. Надалі аналізувати отриману кардіоритмограму.

3. Побудувати функції для розрахунку параметрів ВСР в часовій області (середній RR-інтервал, SDNN, RMSSD, pNN50, моду та інш.). Розрахувати дані параметри для всього сигналу 5-ти хвилинної ритмограми.

Також розрахувати дані параметри у 5-ти хвилинному вікні для багаточасової кардіоритмограми у нормі та за наявності патології. Побудувати залежності зміни цих параметрів від часу.

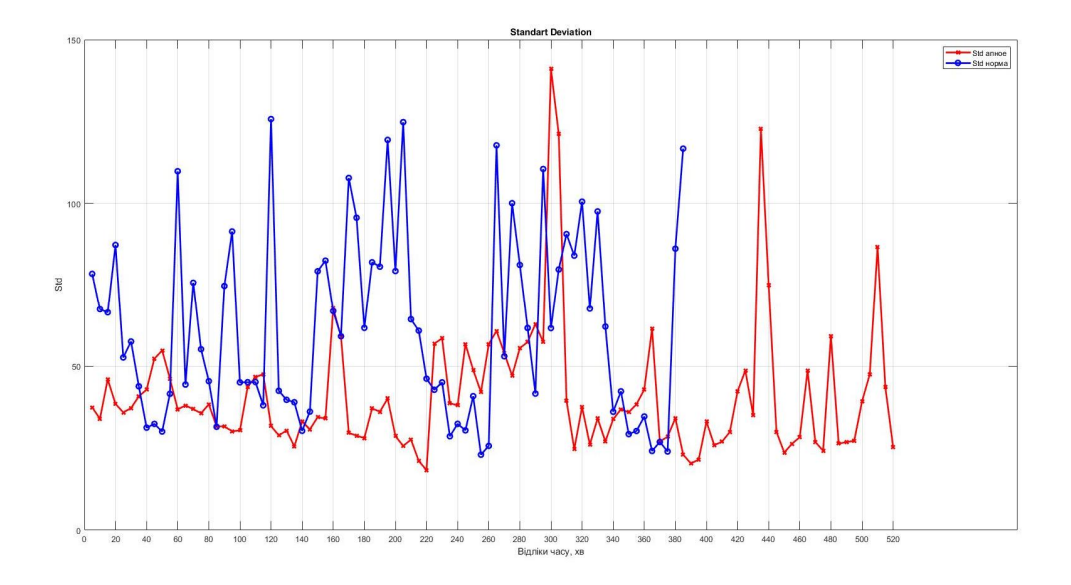

Рис. 2.2. Приклад зміни параметрів у 5ти хвилинному вікні

4. Побудувати гістограму розподілу RR-інтервалів для всього сигналу кардіоритмограми.

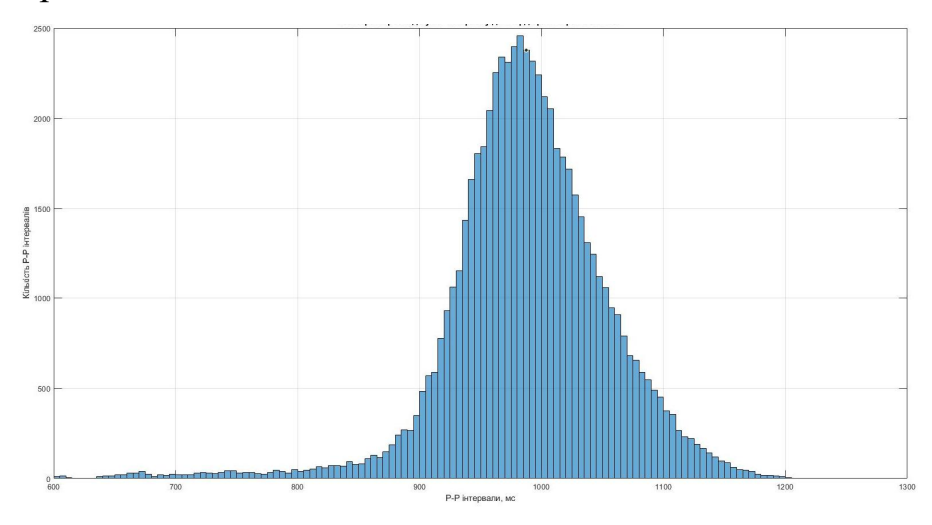

Рис. 2.3. Приклад гістограми розподілу RR інтервалів

5. Побудувати автокореляційну функцію RR-інтервалів для всього сигналу кардіоритмограми.

6. Побудувати 2D та 3D скатерограми RR-інтервалів для всього сигналу кардіоритмограми.

7. Побудувати 2D скатерограми, по одній вісі відкладаючи поточний RRінтервал, а по іншій – різницю поточного та наступного RR-інтервалу.

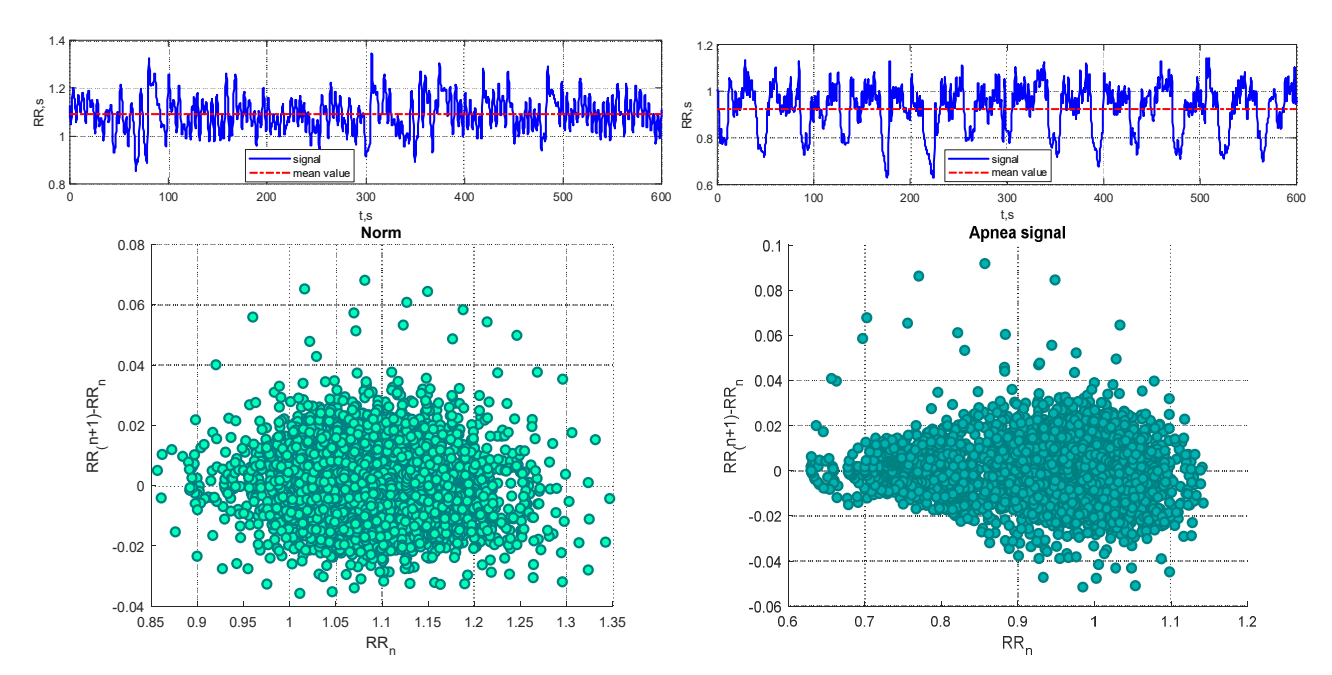

Рис.2.4. Приклад сигналів RR інтервалів в нормі та при авное та їх скатерограми

8. Побудувати функції для розрахунку потужностей та нормованих потужностей для спектральних діапазонів (Табл. 3.1), а також індекс централізації (HF+LF)/VLF та індекс вагатосимпатичного балансу LF/HF. Розрахувати дані параметри для всього сигналу.

8\*. Побудувати функції для розрахунку параметрів рекурентності (рівень рекурентності, детермінізм, ламінарність та ін.) для кардіоритмограми. Розрахувати дані параметри для всього сигналу.

9\*. Побудувати функції для розрахунку значення ентропії перестановок (для порядків від 3 до 5) для кардіоритмограми. Розрахувати дані параметри для всього сигналу.

#### Контрольні питання

- 1. Що таке варіабельність серцевого ритму?
- 2. Що таке кардіоритмограма та як її отримати?
- 3. Які основні методи аналізу ВСР?
- 4. Які параметри ВСР в часовій області використовуються?
- 5. Які параметри ВСР в частотній області використовуються?
- 6. Що таке скатерограма RR-інтервалів та як її будувати?

# Лабораторна робота № 3

# Вивчення та реалізація методів оцінювання перфузії міокарда за данними сцинтиграфії

Мета роботи: ознайомлення з методами сцинтиграфічних досліджень та принципами побудови сцинтиграфічних зображень серця. Отримання навичок дослідження сцинтиграфічних зображень міокарду у середовищі MATLAB.

# Теоретичні відомості

Міокардіосцинтиграфія (МСГ) ─ метод дослідження перфузії міокарда серця (кровепостачання міокарда, проходження крові крізь тканину міокарда), який дозволяє виявити серцеві захворювання, провести оцінку тяжкості патологічного процесу, визначити тактику лікування хворого. Принцип МСГ полягає в тому, що радіофармпрепарат (РФП) накопичується в міокарді пропорційно обсягу коронарного кровотоку. МСГ відображає функціональний стан міокарда у відповідній зоні коронарного ураження. На відміну від коронарографії, яка забезпечує інформацію про поширеність та ступінь коронарного стенозу, МСГ відображає функціональний стан міокарда у відповідній зоні міокарду. Між перфузією міокарда, його метаболізмом і скоротливістю існують безпосередні зв'язки. При ішемії міокарда (зменшення кровотоку у зв'язку з оклюзією (порушенням прохідності судин)) ці зв'язки порушуються і часто важко оцінити тканинний метаболізм лише за станом скоротливості міокарда та анатомією коронарного русла. У цьому разі відповідь може дати МСГ: чутливість та специфічність МСГ в оцінці наявності ділянок ішемії міокарда становлять 80-90%. МСГ застосовується для визначення стану перфузії серця (кровепостачання міокарда, проходження крові) поряд з традиційними методами функціональної діагностики та доплерехокардіографії.

МСГ виконується в декількох режимах сцинтиграфічних досліджень:

# 1. Планарна сцинтиграфія міокарда

При планарному дослідженні отримують 3 сцинтиграфічних зображення серця. Це передня пряма проекція, ліва передня коса під кутом 30 ° -45 ° і ліва коса проекція під кутом 70 °. Основним показанням до планарної сцинтиграфії є інфаркт міокарда (ІМ), наявність якого оцінюють за допомогою перфузійного РФП <sup>201</sup>Т1С1 (відсутність накопичення в зоні IM) та остеотропного <sup>99</sup><sup>T</sup>Cпірофосфату (ІМ виглядає як ділянка підвищеного накопичення РФП). Недоліками планарного дослідження є площинні сцинтиграми міокарда, коли зображення одних ділянок накладаються на інші, що обмежує точність оцінки справжньої ішемії (при використанні <sup>201</sup>Т1С1) і приховує зображення зони ІМ накопиченням РФП в грудині і ребрах (при використанні <sup>99</sup>тС -пірофосфату).

# 2. Однофотонна емісійна комп'ютерна томографія (ОФЕКТ)

При ОФЕКТ детектори гама-камери описують над пацієнтом дугу в 180°. При цьому детектори знаходяться в L-mode позиції, тобто під кутом 90° по відношенню один до одного. ОФЕКТ міокарда лівого шлуночка (ЛШ) починається з правої передньої косої проекції (45°) і закінчується задньою лівою косою проекцією (135°). Дуга в 180° розбивається на 60 площинних зображень серця. Програма реконструкції зображень формує зрізи серця, що представляють зображення по короткій осі серця (від верхівки до основи) і по довгих горизонтальній і вертикальній осях (рис. 1).

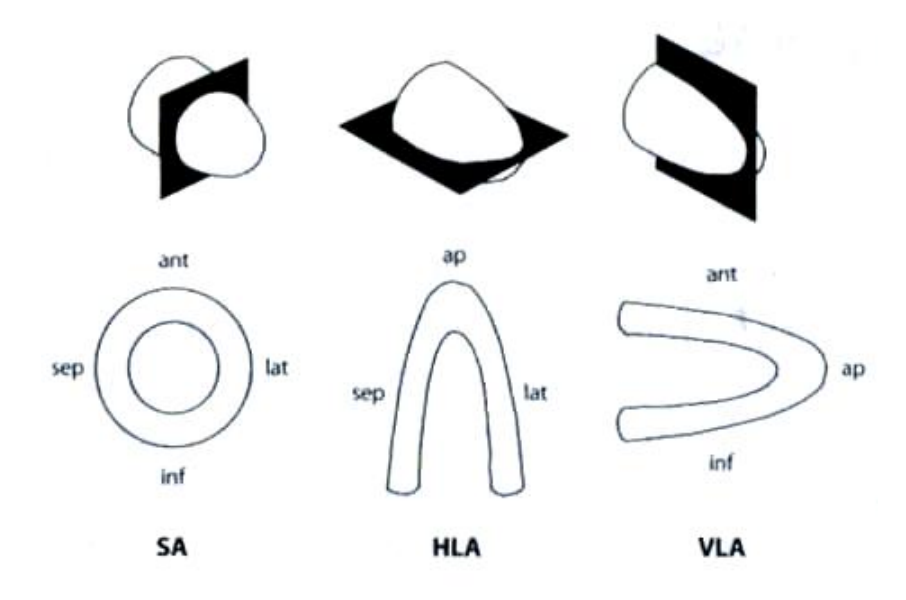

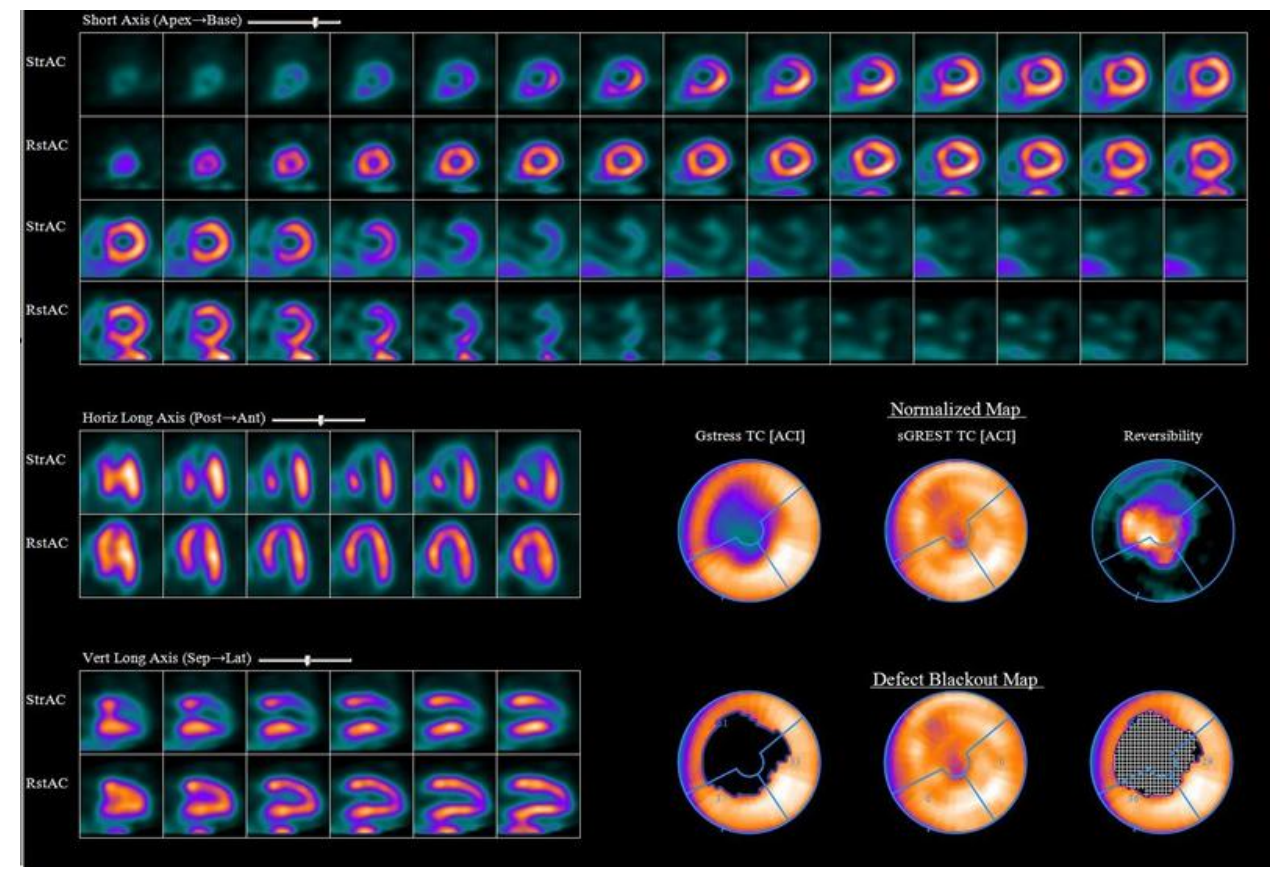

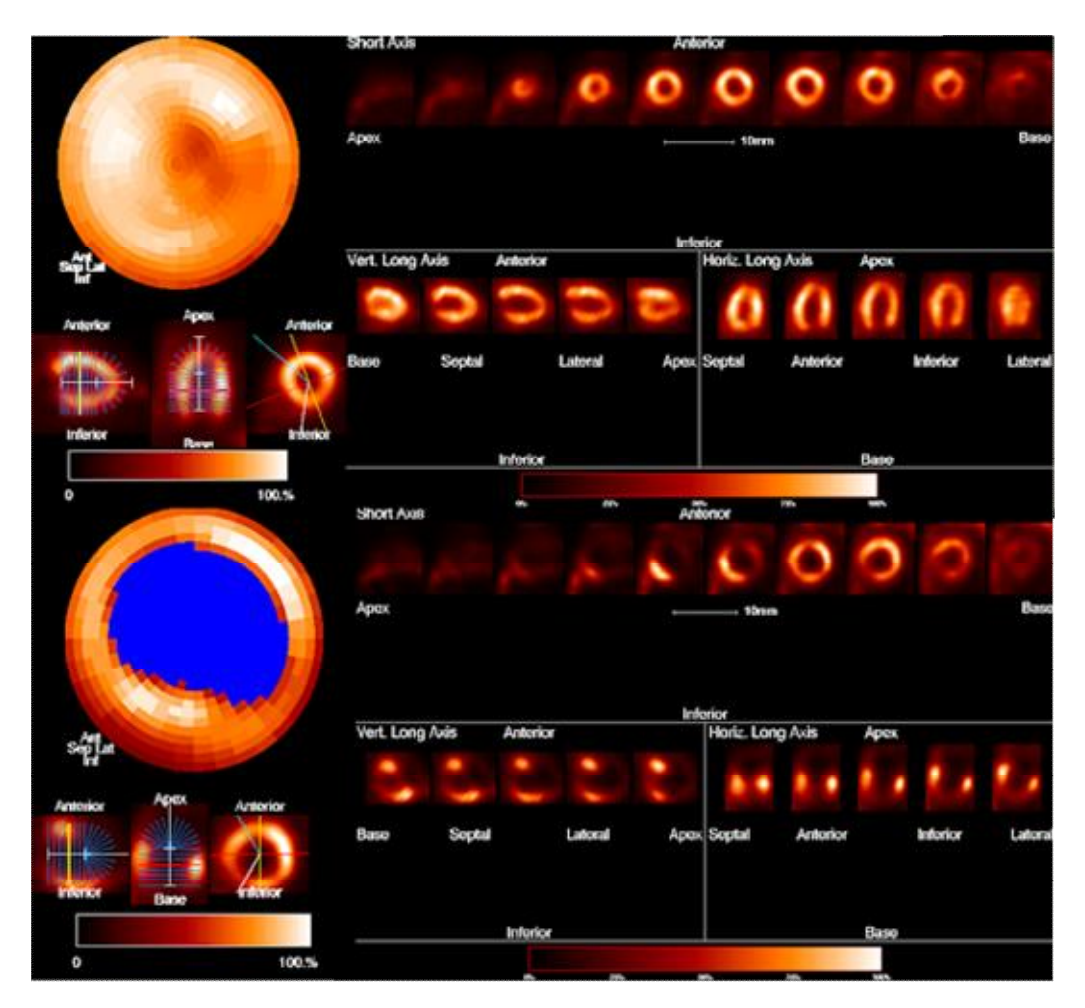

Рис. 3.1. ОФЕКТ зображення міокарда

# 3. Позитронно-емісійна томографія (ПЕТ)

При ПЕТ використовують ультракороткоіснуючі позитрон-випромінюючі РФП (18Р-фтордеоксіглюкоза). Методично ПЕТ виконується аналогічно ОФЕКТ-дослідженню. При оцінці серцевого метаболізму ПЕТ має ряд особливостей, до яких відносяться висока роздільна здатність методу, можливість корекції ослаблення фотонного випромінювання м'якими тканинами і кількісна оцінка метаболізму РФП. Висока енергія фотонів (511 кеВ) дозволяє отримувати високоякісні зображення навіть у тучних пацієнтів. ПЕТ має також найбільшу прогностичну цінність для пацієнтів з вираженою серцевою недостатністю та низькою фракцією викиду.

# 4. Комплексні методи (ОФЕКТ / КТ, ПЕТ / КТ)

ОФЕКТ / КТ і ПЕТ / КТ — нові технології на основі поєднання в одному апараті двох методів променевої діагностики: радіонуклідного і рентгенівської комп'ютерної томографії. Принцип отримання гібридних зображень полягає в реєстрації серії сцинтиграм при програмно-керованому обертанні детекторів томографа по дузі в 180°, а потім в проведенні КТ відповідної області. Проекції радіонуклідних зображень обробляються за спеціальними алгоритмами і проводиться реконструкція аксіальних, фронтальних і сагітальних зрізів. Після реконструкції радіонуклідних зображень можливим є їх суміщення з КТзображеннями.

# Радіонуклідна вентрикулографія

В основі радіонуклідної вентрикулографії лежить формування та аналіз кривої активність/час (рис. 2).

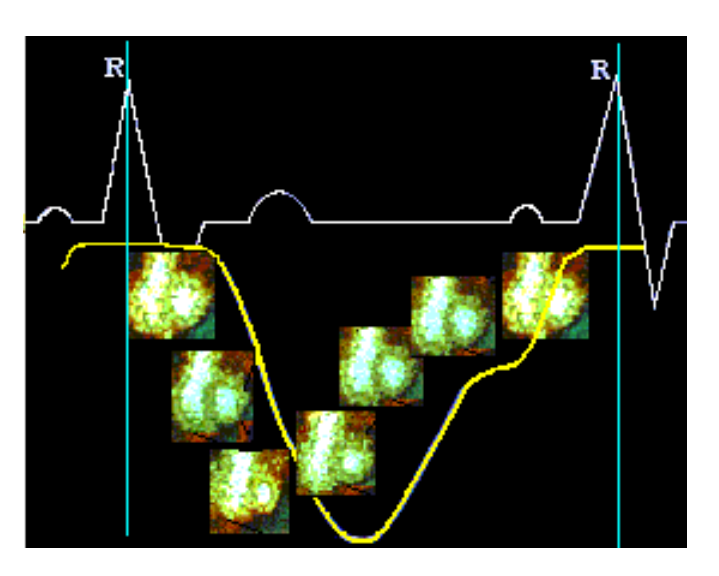

Рис. 3. 2. Крива активності

Дослідження полягає у спостереженні кривих активності міокарда за сцинтиграмами, які зроблено в різні моменти часу, але в одній і тій же фазі серцевого циклу. При цьому на кожному зображенні фіксується область інтересу (рис.  $3.3$ ).

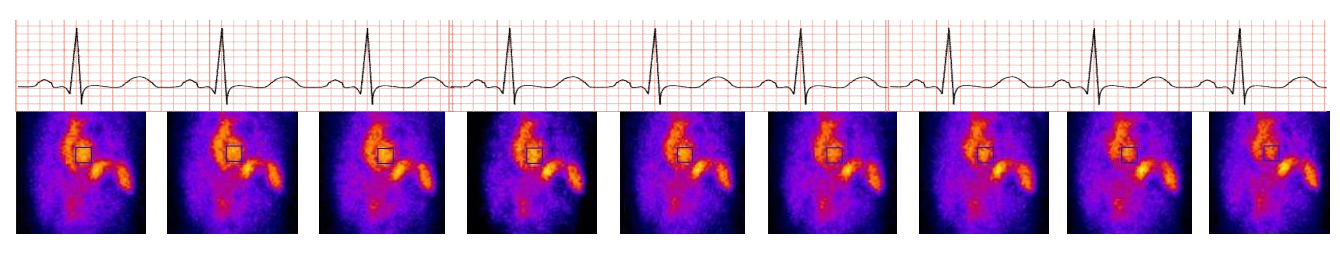

Рис. 3.3. Планарні сцинтиграфічні зображення пацієнта

#### у певній фазі серцевого циклу  $\overline{1}$  $\hat{c}$  $\sqrt{2}$  $0.98<sub>6</sub>$  $\circ$ 0.98 Normalized intensity i.  $\circ$ ó  $0.94$  $0.92$  $0.9$  $0.88 \frac{1}{0}$  $\hat{O}$  $\overline{z}$  $\overline{4}$ 6 8  $10$  $12$  $14$ 16 18  $\overline{20}$ time, sec

Рис.3.4. Приклад розподілу РФП в локальній області за сумарними

інтенсивностями від часу

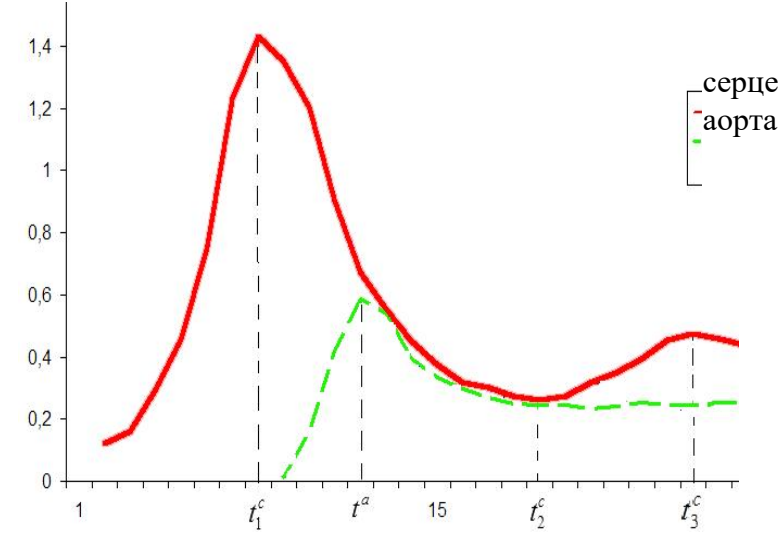

Рис. 3.5. Криві активності міокарда

Даний метод обробки сцинтиграфічних зображень міокарда дозволяє підвищити точність побудови кривих активності за рахунок синхронізації знімків з кардіоциклів, а також вибору локальних областей з потрібними розмірами.

# Робоче завдання

# ЧАСТИНА І

1. Надано 20 сцинтиграфічних зображень, які отримані в певній фазі серцевого циклу (проміжок часу між фазами 1 с). Послідовно завантажити в середовище Matlab планарні сцинтиграфічні зображення «1-20.jpg». На зображеннях виділити прямокутну область інтересу і розрахувати сумарну інтенсивність пікселів отриманої області. Виділена область повинна бути однакова для всіх зображень. Виконати нормування і побудувати графік залежності активності міокарда від часу протягом кардіоциклу від часу. Зробити висновки.

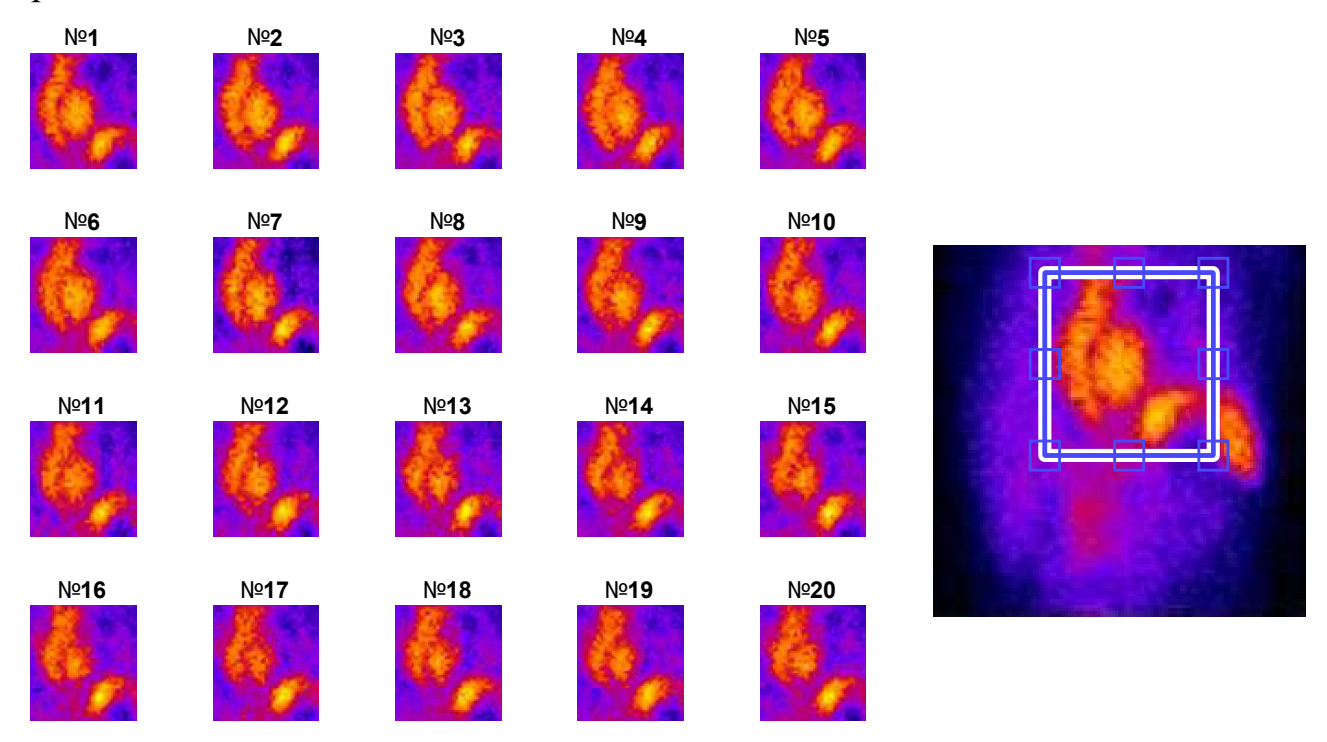

Рис. 3.6. Приклад виділення зони інтересу

2. Надано в якості початкового зображення сцинтиграму серця в медичному форматі DICOM. Ознайомитися з роботою функцій dicomread, dicominfo.

3. Виконати зашумлення початкового зображення. Для наданого зображення сцинтиграми серця сформувати зображення, спотворені шумами таких типів:

- гаусівський білий шум зі змінною дисперсією, яка є випадковою величиною зі значеннями від 0 до 1;

- шум типу «сіль та перець» для 20 відсотків пікселів;

- періодичний шум у вигляді двовимірної синусоїди (частоти обрати довільно):

$$
n(x, y) = A \sin \left[ 2\pi f_1 \frac{x + \varphi_x}{M} + 2\pi f_2 \frac{y + \varphi_y}{N} \right].
$$

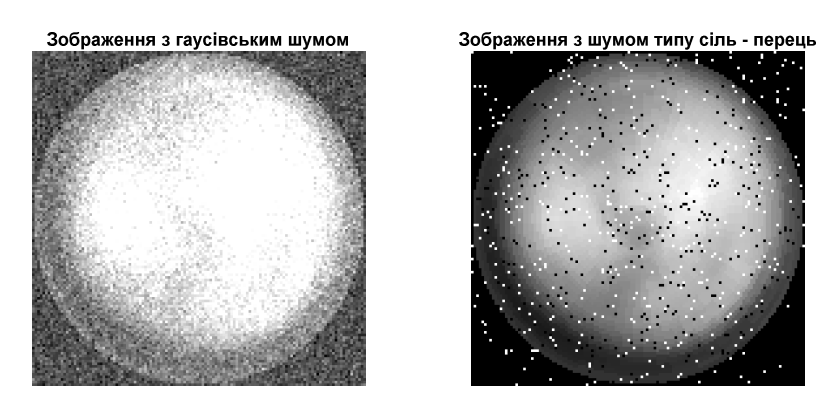

Рис. 3.7. Приклади зашумлених зображень

4. Виконати просторову фільтрацію зашумленого зображення.

5. Виконати частотну фільтрацію зашумленого зображення, використовуючи пряме і обернене перетворення Фур'є з застосуванням ФНЧ і ФВЧ (фільтрів Гауса і Батерворта).

# Лабораторна робота №4

# Вивчення та реалізація методів оцінювання перфузії мозку за данними сцинтиграфії

Мета роботи: ознайомлення з методами сцинтиграфічних досліджень та принципами побудови сцинтиграфічних зображень мозку. Отримання навичок дослідження сцинтиграфічних зображень мозку у середовищі MATLAB.

# Теоретичні відомості

Сцинтиграфія (ОФЕКТ) головного мозку - це радіоізотопний метод функціональної візуалізації головного мозку, проводиться з РФП, які накопичуються пропорційно кровотоку у мозку. Таким чином проводиться діагностика перенесеного інсульту, ішемії головного мозку, обумовленою поразкою церебральних артерій, порушень перфузії при нейродегенеративних захворюваннях. Повторні ОФЕКТ-дослідження дають можливість аналізу ефективності різних видів медикаментозного та хірургічного лікування при оклюзийних ураженнях магістральних артерій голови і ішемічних порушеннях мозкового кровообігу. Дані ОФЕКТ можуть використовуватися при диференціальній діагностиці різних видів деменцій. ОФЕКТ має високу інформативність при епілепсії, пухлинах мозку, а також при нейродегенеративних і деяких спадкових захворюваннях головного мозку.

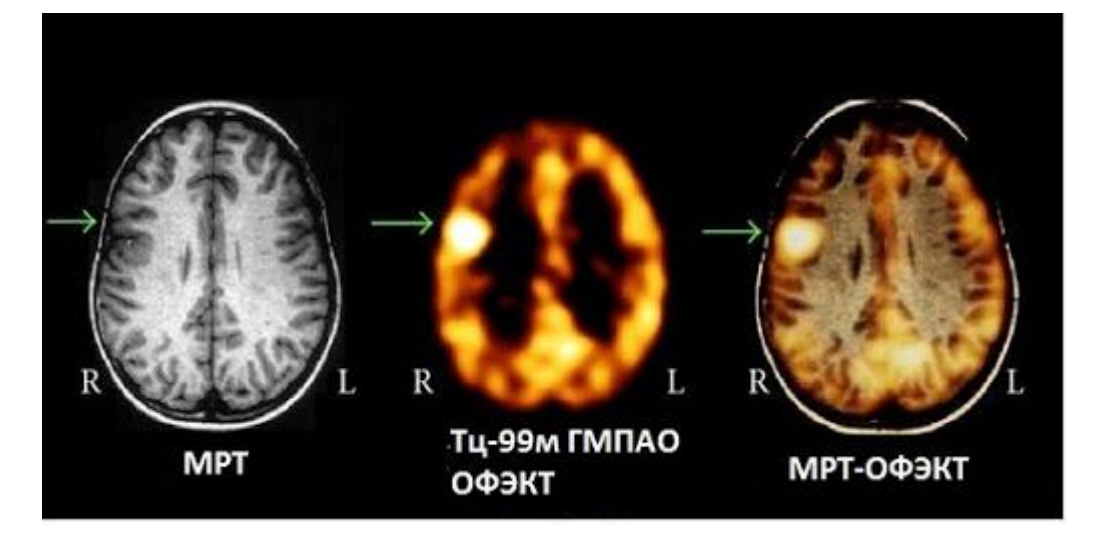

Рис. 4.1. Дослідження мозку

# Цифрова обробка сцинтиграфічних зображень

При отриманні сцинтиграфічних зображень часто доводиться стикатися з шумами, які виникають через особливості зовнішнього середовища, неоднорідностей чутливого датчика пристрою, перешкоди при оцифруванні. Вони часто спотворюють сприйняття отриманої картини, що знижує точність діагнозу. Для поліпшення якості таких зображень застосовуються різні методи цифрової фільтрації. Алгоритми фільтрації спеціалізуються на усуненні якогось конкретного виду шуму. Не існує універсальних фільтрів, які пригнічують всі види шумів. Проте, багато шумів можна досить добре представити моделлю білого гаусівського шуму, тому більшість алгоритмів орієнтовано на усунення саме цього виду шуму. Основна проблема при просторовій фільтрації полягає в тому, щоб не спотворити чіткість країв досліджуваних областей на зображенні, а також дрібні області, що відповідають вогнищевим пошкодженням. Для фільтрації сцинтиграфічних зображень найбільш часто використовується частотна фільтрація, а також методи просторової фільтрації.

# Робоче завдання:

1. Надано сцинтиграми мозку в медичному форматі DICOM. На зображеннях виділити прямокутну область інтересу і розрахувати сумарну інтенсивність пікселів отриманої області. Виконати нормування і побудувати графік залежності активності ділянки мозку від часу. Зробити висновки.

2. Ознайомитися з роботою DICOM BROWSER та VOLUME VIEWER у MATLAB.

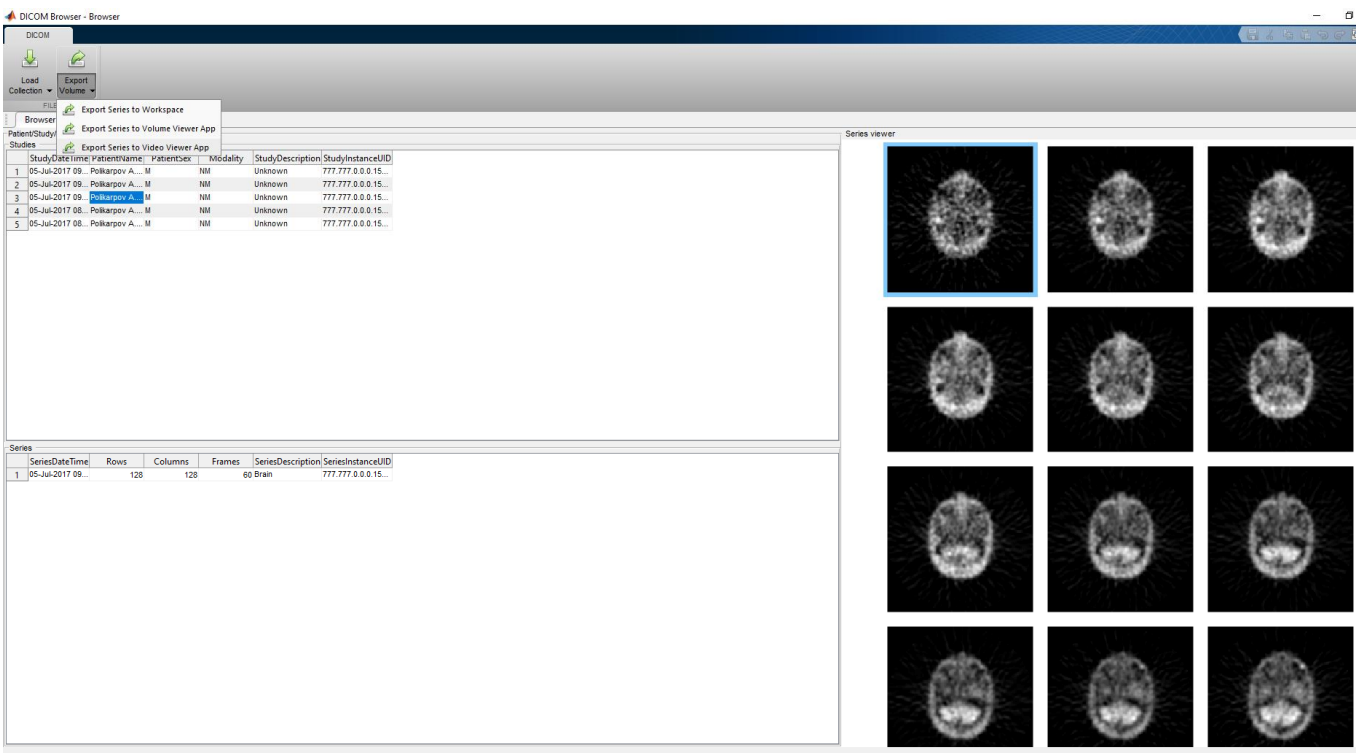

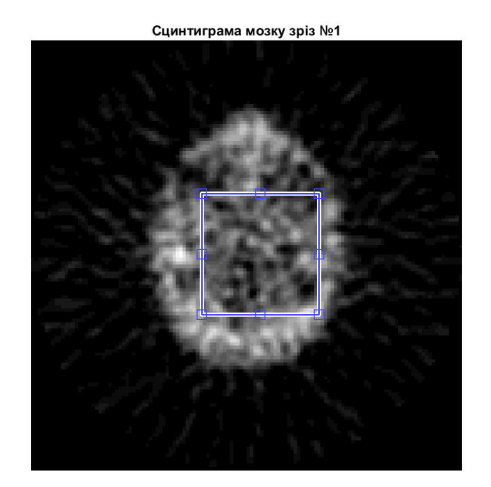

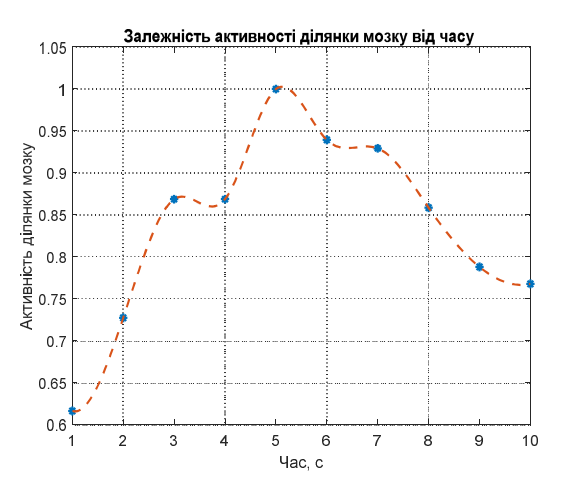

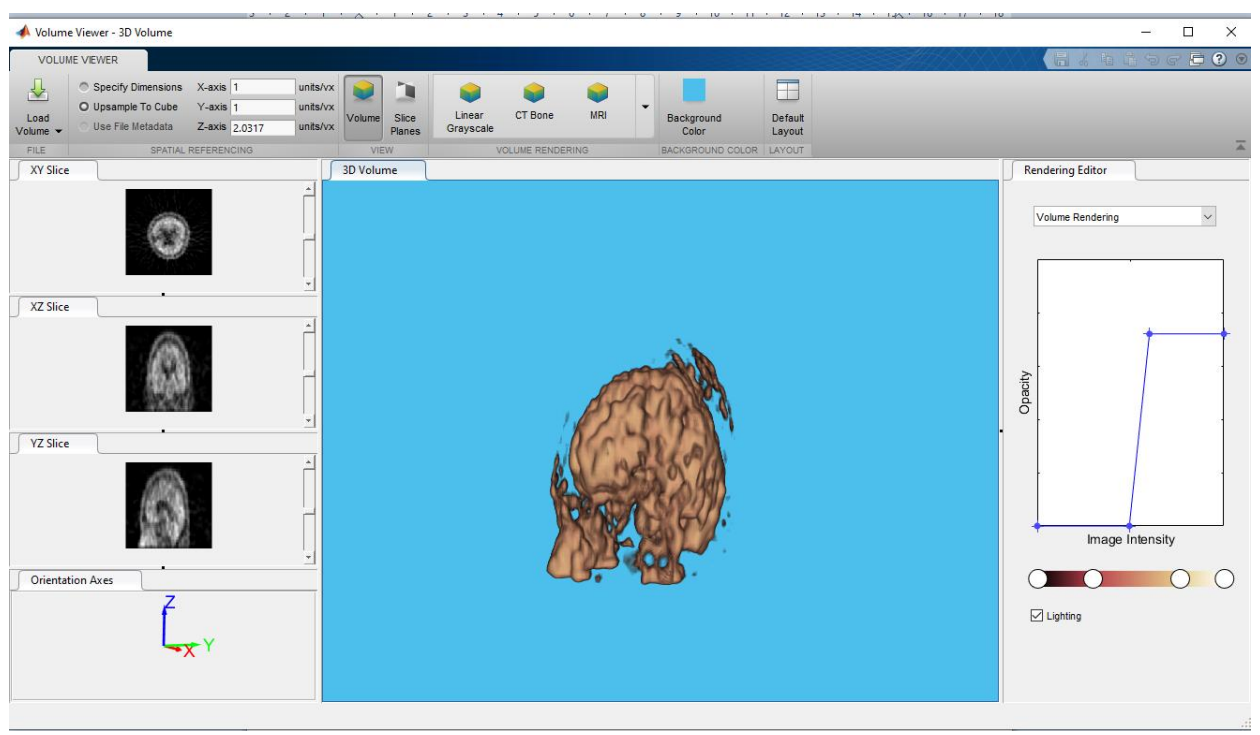

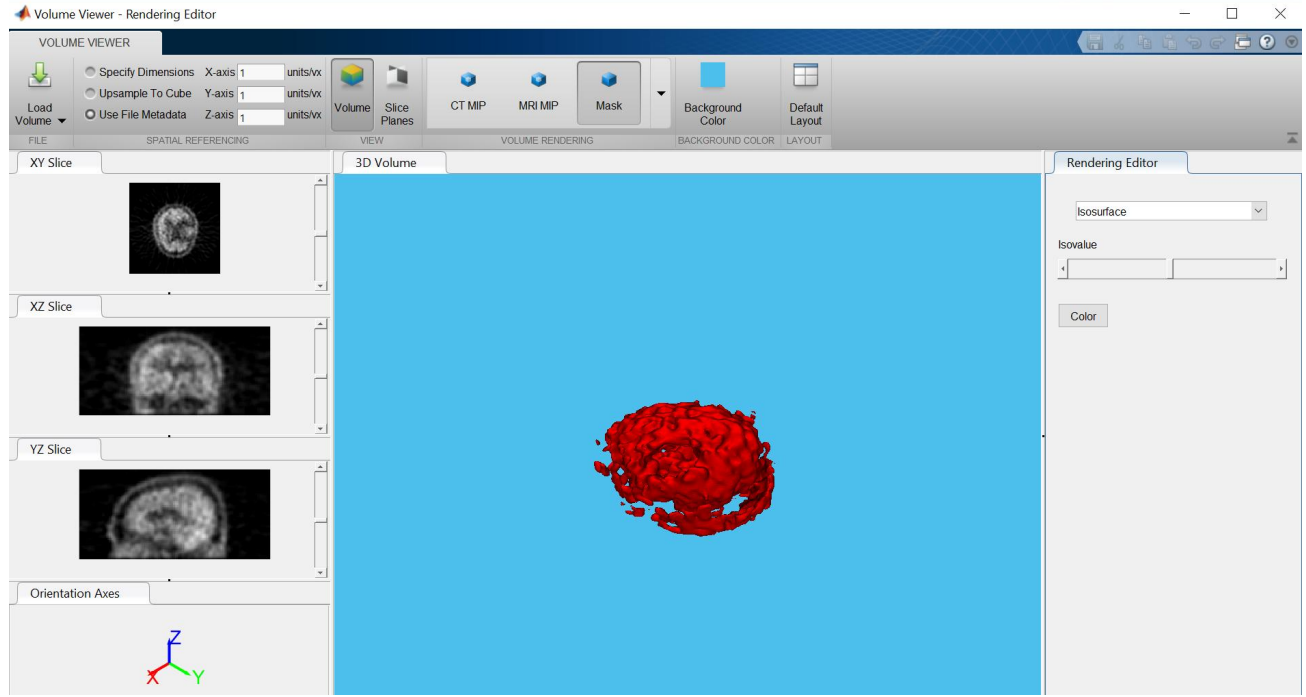

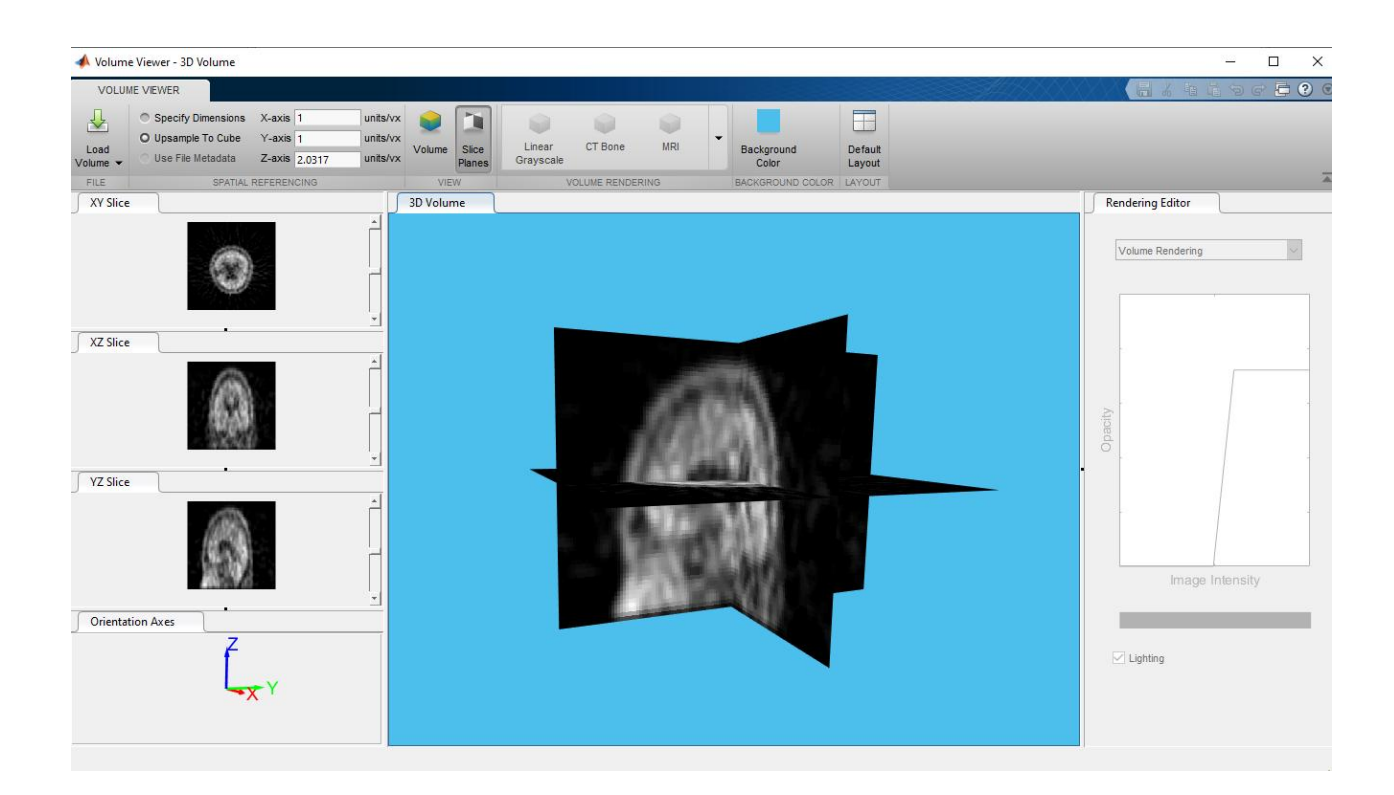

3. Завантажити зображення мозку у wavemenu – WAVELET 3D. Виконати вейвлет-розклад зображень до обраного рівня. Проаналізувати апроксимації та деталізації (горизонтальні, вертикальні, діагональні). Побудувати їх у вигляді 3D реконструкцій.

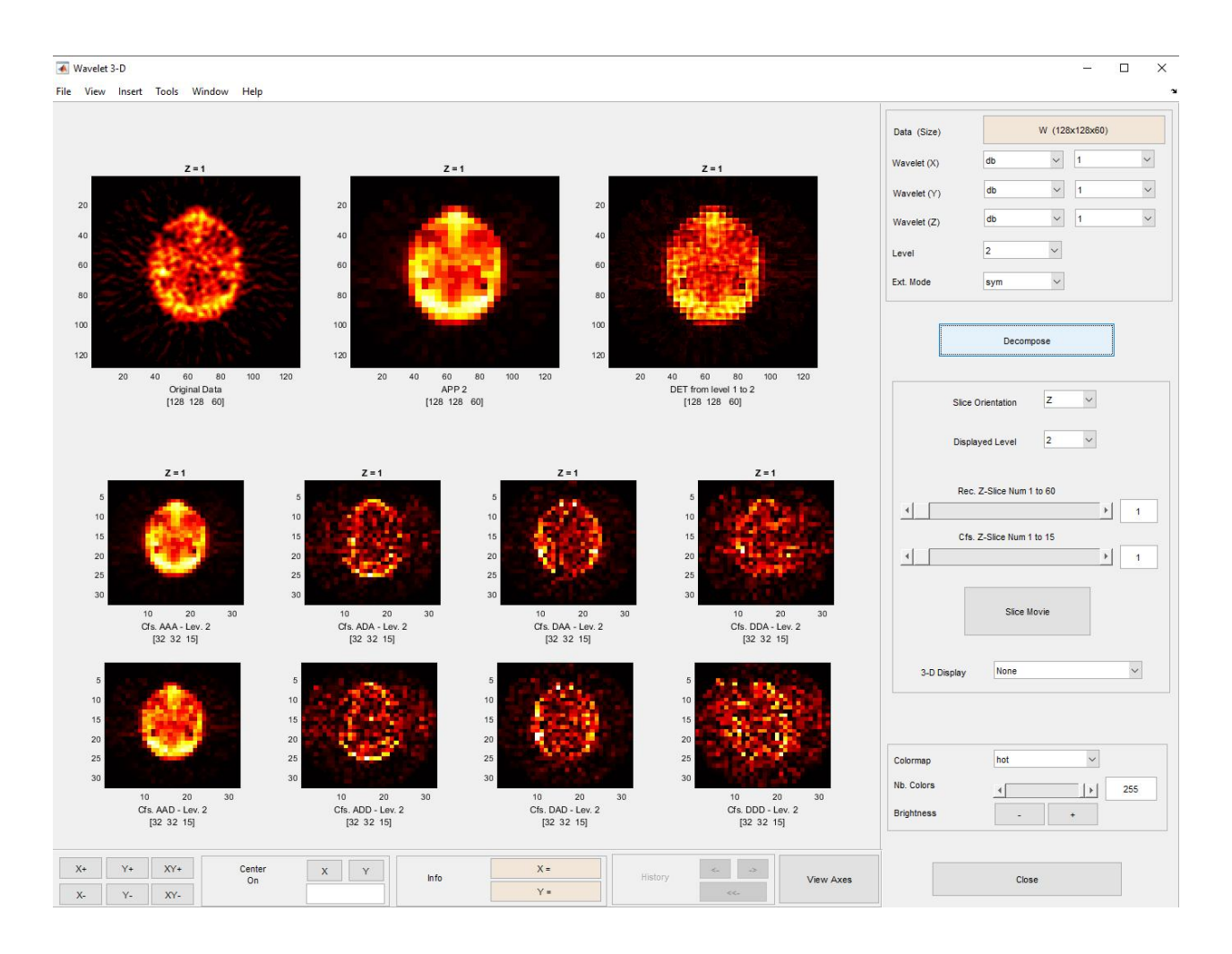

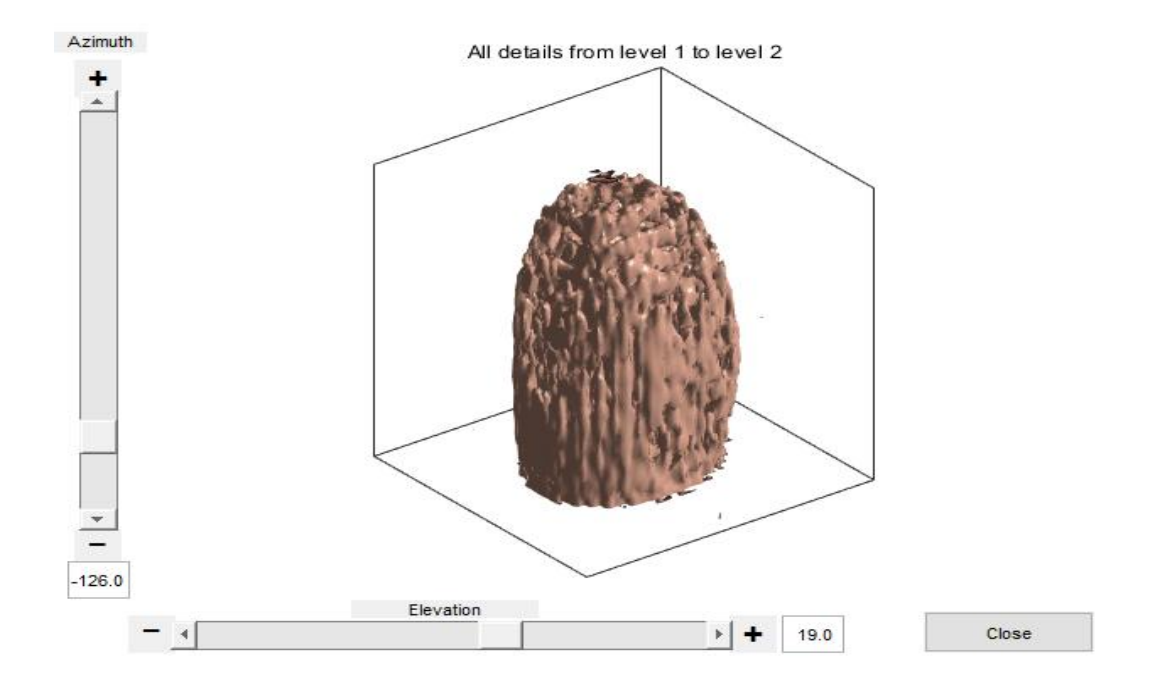

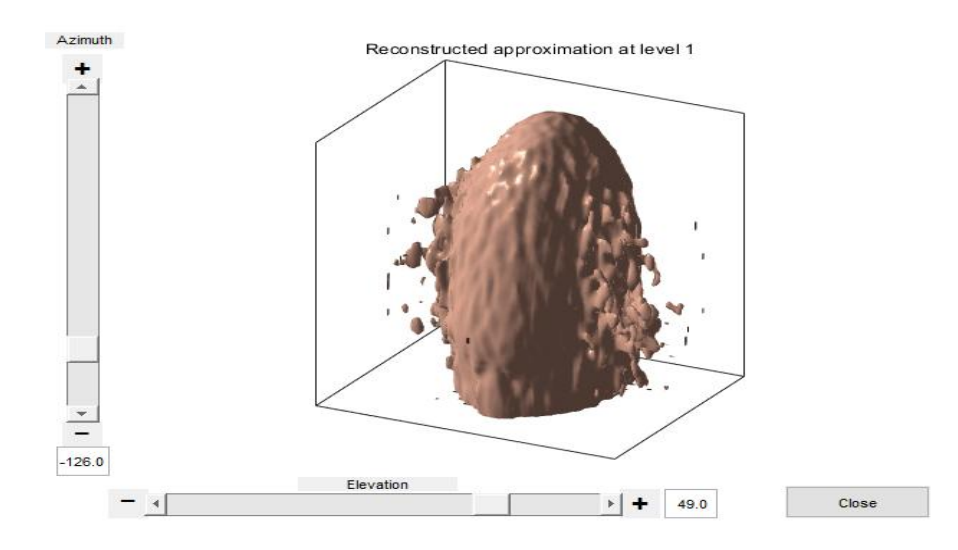

# 4. Виконати вейвлет-аналіз зображень за допомогою функцій wavedec3, waverec3

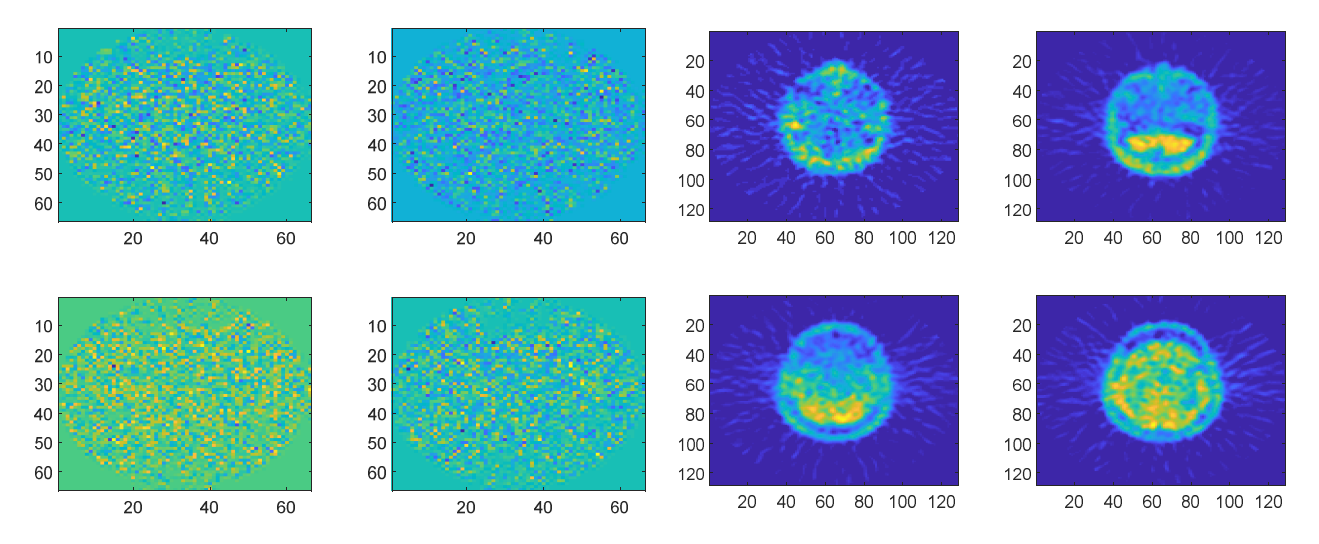

5. Перевести зображення у формат *uint8* та запустити Movie Player, як у прикладі

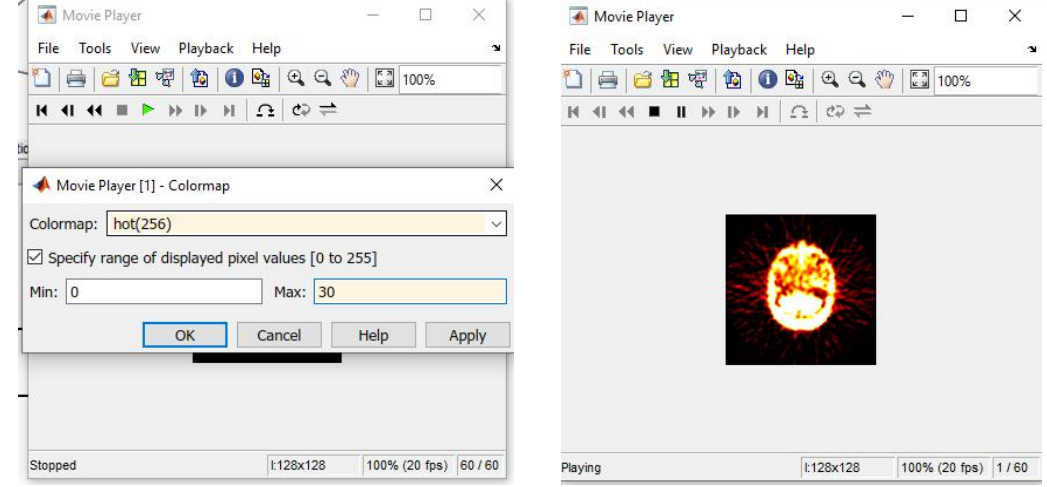

## Лабораторна робота № 5

# Вивчення та реалізація методів оцінювання ступеню стенозу судин серця за даними коронарної ангіографії

Мета роботи: ознайомлення з методами досліджень в коронарографії та принципами побудови коронарографічних зображень серця. Отримання навичок дослідження коронарографічних зображень серця у середовищі MATLAB.

# Теоретичні відомості

Коронарографія являє собою рентгенографічне дослідження артеріальних кровоносних судин, що утворюють практично замкнуте судинне коло - «корону» серця. Використання цього методу дослідження дозволяє точно визначити місце, характер і ступінь звуження внутрішнього просвіту коронарної артерії.

Для забезпечення судинного доступу вибирається одна з великих артерій: найчастіше використовується стегнова артерія - судина має досить великий діаметр, тому можливість її випадкового пошкодження мінімальна.

Під час дослідження в просвіт кровоносної судини вводиться голка і катетер, який під контролем спеціального апарату-ангіографа просувається до висхідної аорти і з неї - в коронарні артерії (рис. 5.1).

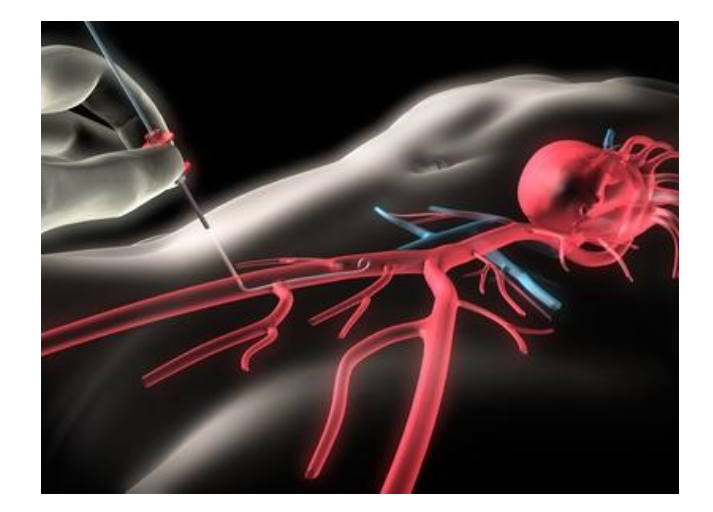

Рис. 5.1. Принцип коронарографічного дослідження

Ретельне візуальне дослідження атеросклеротичних уражень коронарних артерій поглиблює розуміння патогенезу ішемічної хвороби серця і значною мірою сприяє становленню хірургії обструктивних уражень коронарних артерій.

При виконанні коронарної ангіографії по 5-10 мл контрастної речовини вводять безпосередньо в гирлі кожної коронарної артерії. Одночасно з цим в множинних косих і кутових проекціях проводять відеозйомку. Таким чином отримують динамічні зображення коронарного русла з високою роздільною здатністю. Метод забезпечує візуалізацію обструктивних уражень основних гілок коронарних судин, що необхідно для постановки діагнозу.

# Цифровий кількісний аналіз в коронарній ангіографії

У клінічній практиці ступінь стенозу судин часто оцінюється тільки візуально по коронарній ангіограмі. При цьому, лікар повинен виробити в собі навик визначення ступеню звуження стенозованих судин (50%, 70%, або 90%). Хоча процес візуальної оцінки ступеню коронарного стенозу може бути достатньо точним у досвідченого лікаря, все ж має місце суттєва варіабельність такої оцінки (допустиме відхилення для повторних оцінок 18%). Крім того, виникає суб'єктивна систематична помилка, що змушує лікаря оцінювати

діаметр стенозу приблизно на 20% більше, ніж отримано шляхом оцінки цифрового кількісного аналізу. Стеноз, виміряний як 50%, буде таким чином представлятися як 70%, а стеноз, виміряний як 70%, буде представлятися як 90%.

Як відомо, ступінь стенозу 50% є порогом для оперативного лікування. Таким чином, існує ймовірність того, що операції (реваскуляризації) можуть бути піддані пацієнти зі стенозами, яким оперативне лікування не показано, Це веде до можливості появи невиправданих ризиків для здоров'я пацієнта.

Для вирішення проблеми підвищення точності кількісної оцінки ступень стенозу судин існує ряд методів і засобів.

Найпростіший спосіб полягає у відображенні коронограми на проекційний екран і використанні цифрового кронциркуля для вимірювання діаметрів стенозованих і опорних сегментів. Ця методика забезпечує допустиме відхилення визначення діаметра стенозу від 6 до 8%. Найбільша точність може бути отримана за допомогою використання комп'ютерних алгоритмів, що реалізують автоматизоване виділення країв і визначення відстані на цифрових зображеннях з допустимим відхиленням <5%.

Ступінь стенозу може бути розрахован як

$$
S = 100 * [1 - (2Ds / (Drs1 + Drs2))]
$$
\n(5.1)

де  $D_s$  - діаметр стеноза,  $D_{\text{rsl},2}$  - діаметри опорних сегментів.

Щоб провести точний кількісний аналіз стенозу коронарних судин, вимірювання повинні проходити на профільному зображенні, вільному від артефактів, пов'язаних з проекцією зйомки ангіограми або накладенням пересічних судин. Використання різних проекцій важливо, тому що безліч ушкоджень мають помітно ексцентричний (еліптичний швидше ніж круглий) просвіт. У той час, як упоперек головної осі судин ширина просвіту може здаватися майже нормальною, в іншій осі буде спостерігатися звуження.

Незважаючи на обмеження розпізнавання при кількісному аналізі та оцінці

морфології, контрастна коронарна ангіографія залишається клінічним стандартом, за яким оцінюються пошкодження і приймаються рішення щодо потреби в операції (реваскуляризації) у пацієнта з ішемічною хворобою.

Алгоритми автоматизованого визначення контурів і вимірювання діаметрів судин, а також їх реалізація в програмному забезпеченні удосконалюють коронарографічні дослідження в клінічних установах.

Цифровий аналіз можна розбити на 3 етапи:

• Сегментація зображення, що дає на виході необхідні властивості й атрибути оброблюваного зображення;

- Алгоритми аналізу зображень;
- Візуалізація результатів.

Для сегментації зображення можна застосовувати дискретні аналоги похідних першого і другого порядку перепадів яскравості, використовуючи просторову фільтрацію певними масками. Під час аналізу треба реалізувати обробку, вимірювання та селекцію знайдених при сегментації властивостей зображення. При візуалізації необхідно створити графічні образи, які в максимально інформативній формі відтворюють значимі аспекти досліджуваного явища (степінь звуженості коронарних судин).

Обчислення першої похідної цифрового зображення засноване на різних дискретних наближеннях двовимірного градієнта. За визначенням, градієнт зображення f (x, у) в точці (х, у) - це вектор:

$$
\nabla f = \begin{bmatrix} G_x \\ G_y \end{bmatrix} = \begin{bmatrix} \frac{\partial f}{\partial x} \\ \frac{\partial f}{\partial y} \end{bmatrix}
$$
\n(5.2)

Важливу роль при виявленні контурів відіграє модуль цього вектора:

$$
|\nabla f| = \sqrt{{G_x}^2 + {G_y}^2}
$$
 (5.3)

Ця величина дорівнює значенню максимальної швидкості зміни функції  $f$  в точці  $(x, y)$  причому, максимум досягається в напрямку вектора  $\nabla f$ .

Напрямок вектора градієнта також є важливою характеристикою: кут між напрямком вектора  $|\nabla f|$  в точці  $(x,y)$  і віссю x визначається як:

$$
\alpha(x, y) = \arctg(G_x/G_y) \tag{5.4}
$$

Звідси легко знайти напрям контуру в точці (x,y), який перпендикулярний напрямку вектора градієнта в цій точці.

Обчислення градієнта зображення полягає в отриманні величин часткових похідних  $\partial f / \partial x$  і  $\partial f / \partial y$  для кожної точки.

Для знаходження перших часткових похідних можуть бути застосовні такі градієнтні оператори як Собела, Превітта, Робертса, які описуються відповідними масками. У кожної з масок сума коефіцієнтів дорівнює нулю, тобто ці оператори будуть давати нульовий відгук на областях постійної яскравості, як і слід очікувати від диференціального оператора.

Детектор Канні є потужним засобом для виявлення країв, особливості роботи якого можна описати наступним чином:

- 1. Початкове зображення згладжується гаусовим фільтром із заданим стандартним відхиленням  $\sigma$  для зменшення шуму.
- 2. В кожній точці відфільтрованого зображення обчислюється модуль градієнту (8.3) і напрямок краю (8.4). Точки перепаду визначаються як точки локального максимуму градієнта.
- 3. Точки перепаду, визначені в п.2, викликають зростання гребенів на зображенні модуля градієнта. Алгоритм відстежує верх гребенів і присвоює нульове значення точкам, що не лежать на гребені. В результаті на виході будується тонка лінія. Потім пікселі гребеню піддаються пороговій обробці з використанням двох порогів Т1 і Т2, причому Т1<Т2. Пікселі гребеня, величина яких більше Т2, називаються

«сильними», а пікселі, значення яких попадають в інтервал [T1, T2] , називаються «слабими».

4. Нарешті, алгоритм здійснює з'єднання сильних і слабих пікселів, додаючи до сильних пікселів слабі, які 8-зв'язані з сильними.

Алгоритм вимірювання діаметра кровоносних судин по ангіографічним зображенням, реалізує такі автоматичні функції як:

• побудова контурів судин;

- визначення перпендикуляра до середньої лінії судини;
- визначення діаметра судин уздовж перпендикуляра;

• корекція діапазону вимірювання в залежності від аналізованого сегмента.

Загальний алгоритм автоматизованого визначення діаметра судин можна описати таким чином:

1. Вхідне зображення обробляється функцією детекції контурів (edge). Виходом функції служить логічний масив (рис. 8.4), в якому стоять одиниці там, де виявлено точки перепаду на вхідному зображенні, і нулі там, де перепади не виявлено.

2. За заданими лікарем двома точками по обидва боки судини (на довільній відстані від кожної сторони судини) будується пряма, координати кожної точки якої заносяться в масив даних.

3. Методом циклічної перевірки умови, чи має точка на прямій значення «1», створюються 2 вектора з координатами точок, які мають одиничне значення  $(v1 = [x_1, y_1]; v2 = [x_2, y_2]).$ 

4. Обчислюється евклідова відстань двох знайдених векторів  $v1 = [x_1, y_1]; v2 = [x_2, y_2]$  як норма різниці даних векторів:

$$
d(v1,v2) = ||v1 - v2|| = \sqrt{[(x_1 - x_2)^2 + (y_1 - y_2)^2]}
$$
(5.5)

Обчислене значення являє собою діаметр аналізованої ділянки судини.

5. У разі якщо вищевказана пряма проходить між двома одиничними пікселями, проводиться зсув перпендикулярної прямої уздовж середньої лінії на один піксель (рис. 5.2) і знову повторюється метод циклічної перевірки.

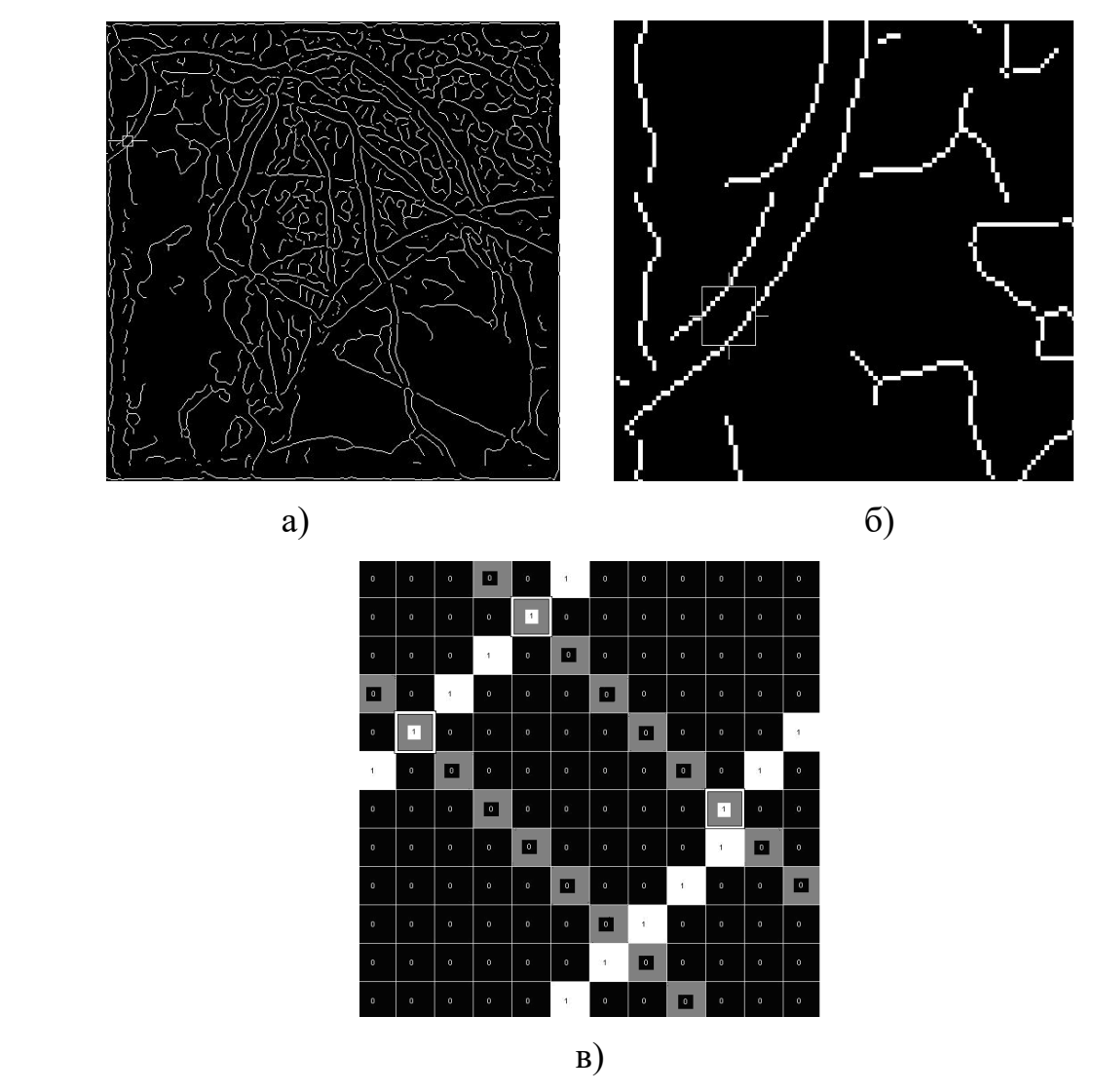

Рис. 5.2. Логічний масив, в якому стоять одиниці там, де виявлено точки перепаду на початковому зображенні, і нулі там, де перепади не виявлено: а) логічний масив; б) збільшена область інтересу; в) значення пікселів виділеного регіону (сірим кольором вказані пікселі які лежать на прямій; білими рамками виділені шукані пікселі)

Вдосконалення методів кількісного аналізу коронарографічних зображень може виконуватися шляхом розробки адаптивних алгоритмів детекції контурів з підбором порогів обробки та сгладжуючих фільтрів.

## Робоче завдання:

 1. Надано в якості початкового зображення коронарні ангіограми серця в медичному форматі DICOM.

2. Виконати зашумлення початкового зображення гаусівським шумом.

 3. Обробити вхідне зображення функцією детекції контурів (edge). Застосувати такі градієнтні оператори як Собела, Превітта, Робертса, Канні.

4. За заданими двома точками по обидва боки судини в зоні інтересу (на довільній відстані від кожної сторони судини) побудувати пряму, координати кожної точки якої занести в масив даних.

5. Методом циклічної перевірки умови, чи має точка на прямій значення «1», створити 2 вектора з координатами точок, які мають одиничне значення  $(v1 = [x_1, y_1]; v2 = [x_2, y_2].$ 

6. Обчислити евклідову відстань двох знайдених векторів  $v_1 = [x_1, y_1]; v_2 = [x_2, y_2]$  як норму різниці даних векторів за формулою (5.5). Обчислене значення являє собою діаметр аналізованої ділянки судини.

7. Оцінити результати обчислення степені стенозу коронарної артерії за формулою (5.1) шляхом розрахування коефіцієнтів кореляції між зображеннями, які отримано після застосування різних градієнтних операторів, та зробити висновки.

#### СПИСОК ЛІТЕРАТУРИ

1. Новые методы электрокардиографии / [под ред. С. В. Грачева, Г. Г. Иванова, А. Л. Сыркина]. ― М.: Техносфера, 2007. ― 552 с.

2. Іванушкіна Н.Г. Технології високого розрізнення в електрокардіографії: навч. посіб. / Н.Г. Іванушкіна, В.О. Фесечко. ― К.: НТУУ "КПІ", 2007. ― 116 с.

3. Руководство по кардиологии / [под ред. В. Н. Коваленко]. ― К.: Морион, 2008. ― 1404 с.

4. Зайченко К.В. Съем и обработка биоэлектрических сигналов / К. В. Зайченко, О. О. Жаринов, А. Н. Кулин. ― СПб.: РИО ГУАП, 2001. ― 140 с.

5. Абакумов В.Г. Біомедичні сигнали. Генезис, обробка, моніторинг/ В.Г. Абакумов, О. І. Рибін, Й. Сватош. ― Київ: Нора-принт, 2003. ― 426 с.

6. Рангайян Р. М. Анализ биомедицинских сигналов. Практический подход/ Р. М. Рангайян; пер. с англ. под ред. А. П. Немирко. ― М.: ФИЗМАТЛИТ, 2007. ― 440 с.

7. Медицинские приборы: Разработка и применение. Ред. Джон Г. Вебстер. ― К.: Медторг, 2004. ― 620 с.

8. Смоленцев Н. К. Основы теории вейвлетов. Вейвлеты в MATLAB/ Н. К. Смоленцев. ― М.: ДМК Пресс, 2008. ― 448 с.

9. Кардиомониторы. Аппаратура непрерывного контроля ЭКГ: Учеб. пособие для вузов/A. T. Барановский, А. Н. Калиниченко, Л. А. Манило и др.; Под ред. А.Л. Барановского и А.П. Немирко. ― М.: Радио и связь, 1993. ― 248 с.

10. Кравченко В.Ф., Попов А.Ю. Дискретизация и цифровая фильтрация электрокардиограммы//Зарубежная радиоэлектроника.―1996.―№1.― С. 38-44.

11. Габриэль Хан М. Быстрый анализ ЭКГ. ― М.: Бином, 2000. ― 286 с.

12. Хаутон Э.Р., Грей Д. Расшифровка ЭКГ. Практическое руководство. Пер. с англ. ― М.: Медицина, 2001. ― 284 с.

13. Залесский В.Н., Дынник О.Б. Коронарная томографическая диагностика. ― 2007. ― с.76-82.

14. Тодуров Б.М., Кундин В.Ю., Нобис О.Е. Миокардиосцинтиграфия. Методические рекомендации для врачей. . ― 2010.

15. Гонсалес Р. Цифровая обработка изображений в среде MATLAB / Р. Гонсалес, Р. Вудс, С. Эддинс. ― М.: Техносфера, 2006. ― 616 с.

16. The MathWorks Support. – Режим доступу до ресурсу: http://www.mathworks.com/support/ .